Elektrotehnički fakultet UNIVERZITET U BEOGRADU

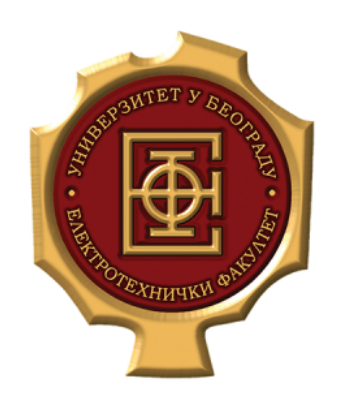

Diplomski rad

# **Modelovanje reluktantne valovitosti elektromagnetskog momenta kod sinhronih mašina sa površinski montiranim stalnim magnetima**

*Kandidat:* Filip Cvejić 15/662

*Mentor:* Prof. dr Slobodan Vukosavić

Jul 2019.

# **Sadržaj**

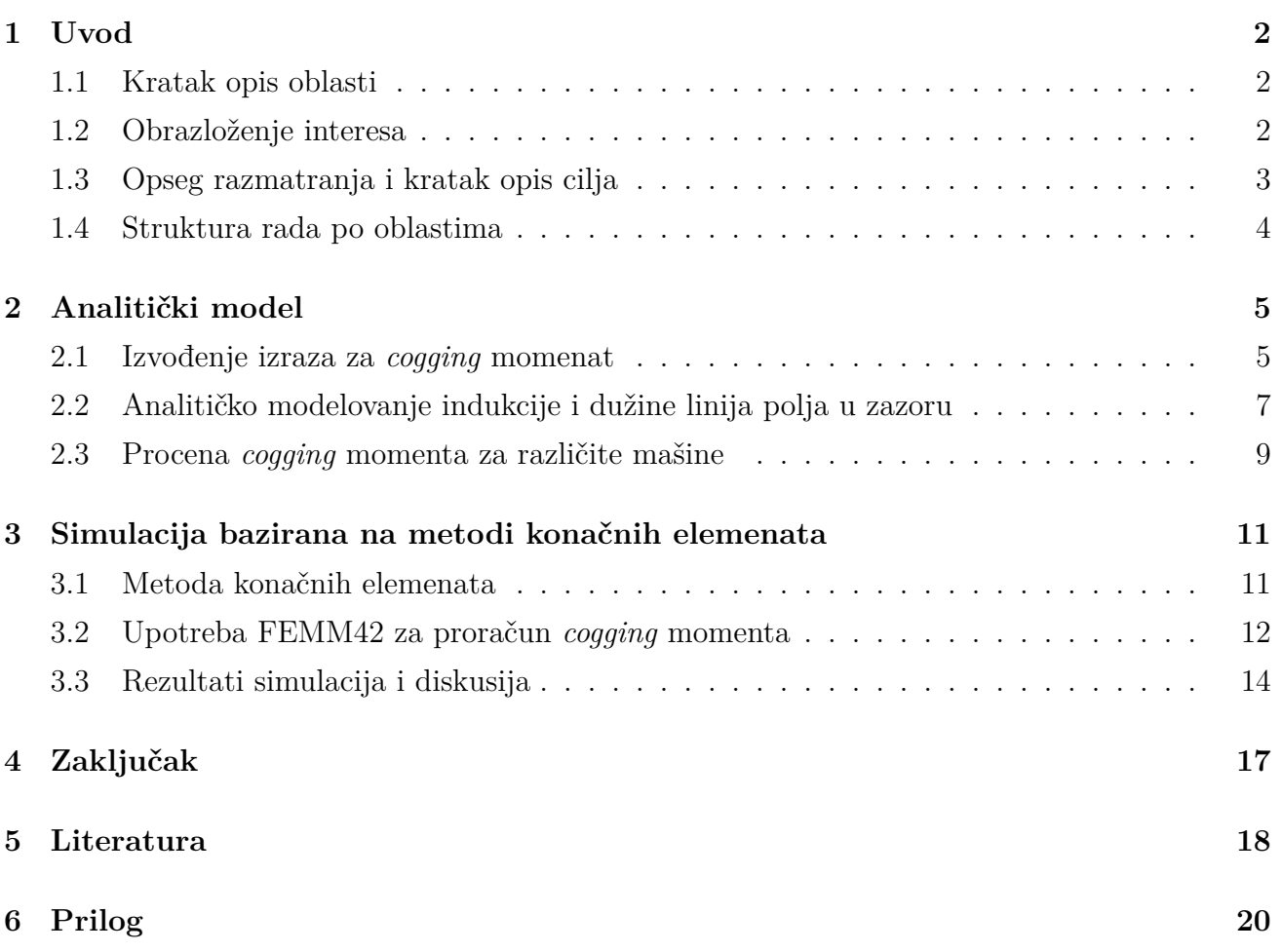

## **1 Uvod**

#### **1.1 Kratak opis oblasti**

Projektovanje mašina predstavlja izazovan zadatak, jer je često potrebno zadovoljiti brojne međusobno kontradiktorne zahteve [1]. U zavisnosti od primene neophodno je optimizovati različite karakteristike. U tome nam pomažu savremeni kompjuterski alati, koji još uvek nisu dovoljno brzi, te je za njihovo efikasno korišćenje potrebno poznavati i analitiku kojom se broj simulacija smanjuje.

Napomenimo da u prošlosti, kada savremeni softverski alati nisu bili na raspolaganju, jedini podaci koji su bili dostupni su bili kataloški empirijski podaci dobijeni na osnovu eksperimantalnih testiranja, kao i neki jednostavni analitički proračuni. Postupak je bio sekvencijalan i uglavnom je rezultovao u predimenzionisanju mašina, kako bi se ostalo na strani sigurnosti, čime se gubila mogućnost optimizacije.

Savremeni postupak pri projektovanju mašina se sastoji od nekoliko celina i obavlja se u nekoliko iteracija kako bismo zadovoljili sve potrebne kriterijume i došli do optimalnog rešenja. Imajući u vidu spregnutost svih pojava u električnim mašinama (elektromagnetske, termičke,

mehaničke pojave itd.) jasno je da ne postoji jednoznačan, sekvencijalni pristup. Pojednostavljeni dijagram toka ovog postupka prikazan je na slici 1. Ulazni podaci tj. zahtevi mogu biti brojni i veoma specifični, ali mi ovde navodimo kao primer neke osnovne: nominalna snaga, nominalna brzina, dimenzije, efikasnost, itd. Na osnovu njih, a uz pomoć analitike, simulacija i iskustva usvajamo određene konstrukcione parametre mašine i vršimo mehaničke, elektromagnetske i termičke proračune, projektujemo energetski pretvarač kojim ćemo napajati mašinu i ispitujemo pojave kao što su vibracije i buka. Kada u nekom od pomenutih proračuna dobijemo da za usvojene parametre neki od zahteva nije zadovoljen, vraćamo se na početak i postupak se ponavlja. Preporučljivo je čak i u slučaju da su svi kriterijumi zadovoljeni da postupak ponovimo za druge vrednosti konstrukcionih podataka, kako bismo našli optimalno rešenje.

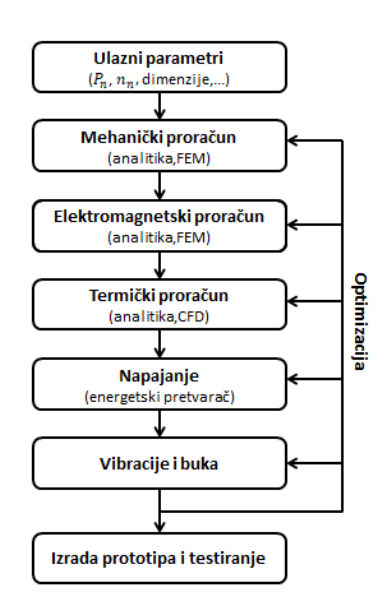

Slika 1. Savremeni postupak pri projektovanju mašina.

### **1.2 Obrazloženje interesa**

Sinhrona mašina sa stalnim magnetima ima brojne primene (servo tehnika, robotika, vozila) prvenstveno zbog velike gustine momenta i efikasnosti [2]–[6]. Problem koji kod ovih mašina postoji jeste valovitost momenta [5], [7]. Primene u kojima je potrebno ostvariti izrazito veliku gustinu momenta zahtevaju veliki broj pari polova. Međutim, valovitost momenta raste sa porastom tog broja, a samim time i akustična buka i vibracije koje mašina stvara, te otuda interes za analizu ove pojave. Ta valovitost takođe stvara i teškoće za preciznu regulaciju pozicije koja je bitna u primenama kao što su elektrolučno zavarivanje, lasersko rezanje, CNC mašinska obrada i sistem za praćenje antene. [8]–[10].

Postoje dva pristupa za rešavanje problema valovitosti momenta. Prvi podrazumeva da se u toku dizajna mašine primene određene tehnike koje umanjuju opisanu neželjenu pojavu, i koje će u nastavku ukratko biti opisane [11], [12]. Drugi podrazumeva da se u procesu projektovanja što više teži eliminisanju viših harmonika valovitosti, a potom razvije upravljački algoritam koji će osnovni harmonik kompenzovati.

Tehnike za smanjenje valovitosti momenta, koje podrazumevaju zakošenje statorskih limova ili modula magneta, su skupe i stoga neprihvatljive [13], [14]. Pored toga, one smanjuju i amplitudu osnovnog harmonika elektromotorne sile, tj. srednju vrednost momenta, nekad u tolikoj meri da nije prihvatljivo [14]. Još jedna metoda koja može biti efektivna, ali ima isti problem, je podešavanje ugaone širine magneta [11]. Moguće je valovitost momenta umanjiti i izborom oblika magneta i žlebova ili dodavanjem pomoćnih zubaca ili žlebova, ali ne u dovoljnoj meri [13], [15]. Neke od ovih metoda imaju i problem što poskupljuju proizvodnju mašine. U radu će biti razmotren uticaj odnosa broja žlebova i pari polova na reluktantnu valovitost momenta, kako bi napravili što bolji odabir i imali što bolju situaciju pre implementacije navedenih mera.

Kako bismo to uradili, a s obzirom na kompleksnost pojave koju razmatramo, prvo što nam pada na pamet jeste da iskoristimo kompjutersku simulaciju elektromagnetskih pojava u mašini baziranu na metodi konačnih elemenata (*Finite Element Method*, FEM). Međutim, treba imati u vidu da su takve simulacije izuzetno vremenski zahtevne, što je problem prilikom razmatranje velikog broja kombinacija broja pari polova i žlebova. Sa druge strane, analitičke metode su neprecizne i mogu nas dovesti i do pogrešnog zaključka. Dakle, bilo bi dobro da u toku projektovanja mašine imamo način da zaključimo koje kombinacije treba uopšte razmatrati. Onda bi bilo moguće iskoristiti FEM simulacije radi upoređivanja nekoliko odabranih kombinacija.

#### **1.3 Opseg razmatranja i kratak opis cilja**

Valovitost momenta kod sinhrone mašine sa stalnim magnetima treba razložiti na tri različite komponente kako bi se bolje razumela: interakcija magnetopobudne sile (MPS) rotora (magneta) i reluktanse statora, MPS statora i reluktanse rotora i interakcija dve MPS. Radi jednostavnosti, u ovom radu ćemo se baviti samo prvom komponentom, koja se u anglosaksonskoj literaturi naziva *cogging torque*, a ovde ćemo je zvati reluktantnom valovitošću momenta. Druge dve komponente se ostavljaju za dalji rad.

U nastavku ćemo razmatrati trofaznu mašinu sa *p* pari polova i *S* žlebova kako bismo došli do neke analitičke tvrdnje. Na osnovu toga ćemo izračunati amplitudu reluktantne valovitosti momenta kod mašina čije *p* je u opsegu [1*,* 8] i *S ∈* [6*,* 48]. Bitno je da odaberemo *S* i *p* tako da statorski namotaj može da stvori obrtno polje. Najčešće se to radi tako što se napravi simetričan trofazni namotaj pa se mašina napaja simetričnim trofaznim sistemom [16]. U [7] se razmatra specifično napajanje koje je neophodno kako bi neizbalansiran trofazni namotaj mogao da formira obrtno polje. Takav namotaj bi imao prednost manjeg *cogging* momenta, ali s obzirom da je ova ideja idalje u fazi razvoja, neće biti predmet razmatranja u ovom radu. Dakle, razmatraćemo samo mašine kod kojih je moguće napraviti simetričan trofazni namotaj, tj. one kod kojih važi uslov opisan u [14]:

$$
\frac{S}{3 \cdot NZD(S, 2p)} \in \mathbb{N}
$$
\n(1)

Pored podele na izbalansirani i neizbalansirani, statorski namotaji se dele i na koncentrisane *(concentrated)* i raspodeljene *(distributed)*, kao i na namotaje sa celim *(integer slot)* i razlomljenim *(fractional slot)* brojem žlebova po polu i fazi. U poslednje vreme posvećuje se pažnja *fractional slot concentrated winding* mašinama, zato što je kod njih moguće postići veliku gustinu momenta, mali *cogging* momenat i nisku cenu proizvodnje [14]. Međutim, ove mašine mogu biti problematične jer ukupna radijalna sila koja deluje na rotor može imati nenultu vrednost *(unbalanced magnetic pull)* [17]. Ona je glavni izvor akustične buke kod električnih mašina, a problematična je i što se tiče mehaničkog taranja ležajeva [18]. Moguće je napraviti pametan izbor kombinacije *S* i *p* tako da kod namotaja ne postoji manjak radijalne simetrije što potencijalno rezultuluje u smanjenju radijalnih sila [6], [14]. Ipak, radi jednostavnosti ćemo se fokusirati na *integer slot*, a mašine sa razlomljenim brojem žlebova po polu i fazi ostavljamo za dalji rad.

Imajući u vidu sve prethodno navedeno, formiraćemo tabelu na osnovu koje ćemo zaključiti koje kombinacije *S* i *p* su povoljne za primene u kojima je bitna mala valovitost momenta. Međutim, bitno je da imamo na umu da ovi brojevi utiču i na druge pojave u mašini [19]. Utiču na navojne sačinioce *(winding factor)* koji su nam bitni jer želimo da postignemo što veću gustinu momenta i snage, pa želimo da navojni sačinilac osnovnog harmonika bude što bliži jediničnom [14], [16]. Takođe, želimo da što je moguće više umanjimo više harmonike kako bi smanjili komponente valovitosti koje od njih potiču kao i gubitke u rotoru. Dodatno, raspored namotaja *(winding layout)* zavisi od *p* i *S*, a od interesa nam je, između ostalog, jer od njega zavisi koliki je navojni korak, odnosno kolike su bočne veze *(end turns)*. Želimo da bočne veze budu što kraće da bismo smanjili Džulove gubitke (problem hlađenja) i uštedeli na količini bakra.

#### **1.4 Struktura rada po oblastima**

Najpre će u 2. poglavlju biti izveden analitički model za određivanje reluktantne valovitosti momenta. U okviru istog poglavlja biće data i tabela sa maksimalnim vrednostima *cogging* momenta određenim pomoću izvedenog analitičkog modela za analizirani opseg *S* i *p*. Potom će u 3. poglavlju primenom softverskog alata FEMM biti simulirane četiri različite mašine sa specifičnim vrednostima *S* i *p*. Radi potvrde analitičkih tvrdnji, biće upoređeni talasni oblici *cogging* momenta dobijeni analitikom i simulacijama. Konačno, u 4. poglavlju biće dati zaključci koji se odnose na verodostojnost izvedenog analitičkog modela. Takođe, u okviru istog poglavlja biće ukratko izloženi potencijalni pravci daljeg rada.

## **2 Analitički model**

U ovom poglavlju bavićemo se najpre izvođenjem analitičkog izraza za *cogging* momenat trofazne mašine sa *S* žlebova i *p* pari polova. Korišćenjem tog modela ćemo za niz mašina sa različitim *S* i *p* u nekom opsegu izračunati amplitudu te valovitosti. Dodatno, za nekoliko specifičnih slučajeva biće dati talasni oblici *cogging* momenta na osnovu izvedenog analitičkog modela, pri čemu će oni biti izloženi u narednom poglavlju (zajedno sa rezultatima simualcija).

#### **2.1 Izvođenje izraza za** *cogging* **momenat**

Jedinični mehanički rad *dWm*, koji potiče od elektromagnetskog momenta *Mem* koji nas interesuje, jednak je *Memdθm*, gde je *θ<sup>m</sup>* mehanički ugao mašine u odnosu na referentnu osu statora. Dakle, momenat možemo dobiti kao izvod mehaničke energije po mehaničkom uglu:

$$
M_{em} = \frac{dW_m}{d\theta_m} \tag{2}
$$

Budući da se radi o pojavi koja teorijski ne zavisi od struje u namotajima, možemo usvojiti da je električna energija jednaka nuli tj. *Wel* = 0. Dalje, iz zakona održanja energije sledi:

$$
W_m = -W_{em} \tag{3}
$$

Zaključujemo da je potrebno nekako izraziti energiju skladištenu u magnetskom kolu u zavisnosti od *θm*. Opšti izraz za određivanje elektromagnetske energije je:

$$
W_{em} = \int dW_{em} = \int_{V} \int_{B} H \, dB \, dV \tag{4}
$$

gde je *H* jačina polja, *B* magnetska indukcija i *V* zapremina.

Stalni magneti stvaraju približno uniformno radijalno polje po svojoj zapremini. Usled oblika statorskog gvožđa linije polja u zazoru su izobličene kao što je istaknuto na slici 2 (podebljano žutom bojom). Značajno su duže kod žlebnih otvora.

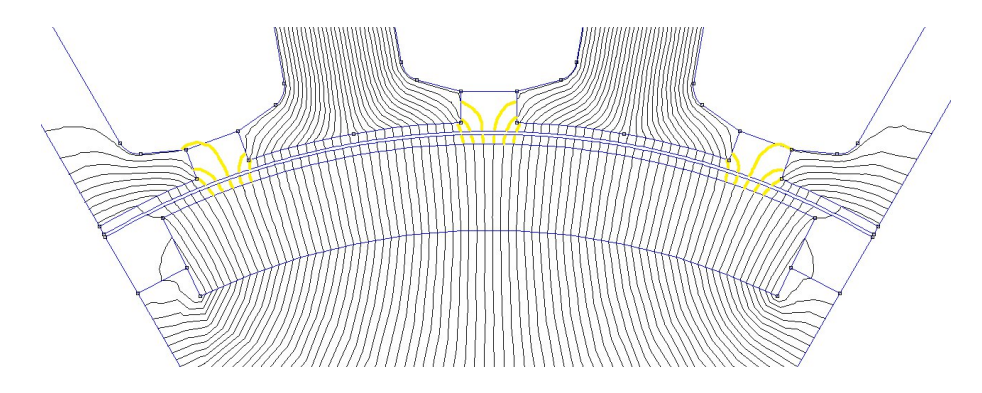

Slika 2. Linije polja u zazoru mašine

Dalja analiza biće bazirana na korišćenju sledećih aproksimacija:  $\mu_{Fe} \to \infty$ ,  $L >> \delta_0$  i  $R >> \delta_0$ , gde je  $\mu_{Fe}$  permeabilnost gvožđa, *L*, *R* i  $\delta_0$  respektivno aksijalna dužina, poluprečnik i vazdušni zazor mašine. Za element zapremine po kome integralimo usvojićemo veoma uzak kvadar čije dimenzije su *L*, *Rdθ* i *δ*(*θ*), koji je zakrivljen tako da prati linije polja u zazoru. Pošto ovaj korak možda nije matematički striktan, može se smatrati inženjerskom aproksimacijom.

Ako iskoristimo i gore navedene aproksimacije, onda je  $dV = Rd\theta \delta(\theta)L$ , i dolazimo do sledećeg izraza za računanje *Wem*:

$$
W_{em} = \int_{V} \frac{B^2}{2\mu_0} dV = \frac{RL}{2\mu_0} \int_0^{2\pi} B(\theta, \theta_m)^2 \,\delta(\theta) \,d\theta \tag{5}
$$

gde *θ* označava ugaoni pomeraj u odnosu na referentnu osu statora a *µ*<sup>0</sup> permeabilnost vazduha. Zbog kompleksnosti talasnih oblika varijabli *B*(*θ, θm*) i *δ*(*θ*) teško bi nam za potrebe analitike izraz u ovom obliku mogao biti koristan. Zbog toga ćemo funkcije *B*(*θ, θm*) i *δ*(*θ*) razviti u Furijeove redove pa (5) sada poprima formu:

$$
W_{em} = \frac{RL}{2\mu_0} \int_0^{2\pi} \left( \sum_{i=0}^\infty \delta_i \cos(Si\theta - \phi_{\delta i}) \right) \left( \sum_{i=1,3,5...}^\infty B_i \cos(pi(\theta - \theta_m) - \phi_{Bi}) \right)^2 d\theta \tag{6}
$$

gde su *δ<sup>i</sup>* i *ϕδi* amplituda i faza *i*-og harmonika *δ*(*θ*), a *B<sup>i</sup>* i *ϕBi* amplituda i faza *i*-og harmonika  $B(\theta, \theta_m)$ . Potrebno je još da uvedemo sledeće pojednostavljenje:

$$
B(\theta,\theta_m)^2 = \left(\sum_{i=1,3,5,\dots}^{\infty} B_i \cos(pi(\theta - \theta_m) - \phi_{Bi})\right)^2 = \sum_{i=0}^{\infty} A_i \cos(2pi(\theta - \theta_m) - \phi_{Ai}) \tag{7}
$$

Kada (7) uvrstimo u (6) možemo da iskoristimo trigonometrijske transformacije:

$$
W_{em} = \frac{RL}{2\mu_0} \int_0^{2\pi} \sum_{i=0}^{\infty} \delta_i \cos(Si\theta - \phi_{\delta i}) \cdot A_j \cos(2pj(\theta - \theta_m) - \phi_{Aj}) d\theta
$$
  
\n
$$
= \frac{RL}{2\mu_0} \sum_{i=0}^{\infty} \delta_i A_i \int_0^{2\pi} \frac{1}{2} \Big( \cos((2pj + Si)\theta - 2pj\theta_m - \phi_{\delta i} - \phi_{Aj})
$$
  
\n
$$
+ \cos((Si - 2pj)\theta + 2pj\theta_m - \phi_{\delta i} + \phi_{Aj}) \Big) d\theta
$$
  
\n
$$
= \frac{RL}{4\mu_0} \sum_{(i,j) \in P} \delta_i A_j 2\pi \cos(2pj\theta_m - \phi_{\delta i} + \phi_{Aj}) = \frac{\pi RL}{2\mu_0} \sum_{(i,j) \in P} \delta_i A_j \cos(2pj\theta_m - \Delta\phi_{ij})
$$
 (8)

Gde je skup $P = \{(i, j) | 2pj = Si\}$ . Konačno, na osnovu  $(2)$ ,  $(3)$  i  $(8)$  dolazimo do:

$$
M_{em} = -\frac{dW_{em}}{d\theta_m} = \frac{\pi R L}{\mu_0} \sum_{(i,j)\in P} \delta_i A_j \, pj \, sin(2pj\theta_m - \Delta\phi_{ij}) \tag{9}
$$

Na osnovu (9) da se zaključiti da je sa aspekta smanjenja *cogging* momemnta poželjno da najmanji zajednički sadržalac broja polova i broja žlebova bude što veći, kako bi suma u jednakosti (9) imala što manje članova. Ovo ukazuje na to da postoje kombinacije sa razlomljenim brojem žlebova po polu i fazi koje su povoljan izbor [14].

#### **2.2 Analitičko modelovanje indukcije i dužine linija polja u zazoru**

Magnetsku indukciju koja potiče od stalnih magneta modelovaćemo povorkom pravouganih impusla amplitude *Bm*. Ova funkcija periodična je sa periodom 2*π/p*. Prethodno uvedena veličina *A*(*θ, θm*) koja odgovara kvadratu indukcije na površini magneta periodična je sa periodom *π/p* i za pretpostavljeni oblik *B*(*θ, θm*) modelovana je sledećom funkcijom:

$$
A(\theta, \theta_m) = \begin{cases} 0 & 0 \le \theta - \theta_m < \frac{\beta_A \pi}{2p} \\ B_m^2 & \frac{\beta_A \pi}{2p} \le \theta - \theta_m < \frac{\pi}{p} - \frac{\beta_A \pi}{2p} \\ 0 & \frac{\pi}{2p} - \frac{\beta_A \pi}{2p} \le \theta - \theta_m < \frac{\pi}{p} \end{cases} \tag{10}
$$

gde 0 *≤ β<sup>A</sup> <* 1 predstavlja komplement koeficijenta ispune magnetima dela obima rotora pod jednim polom. Talasni oblik usvojene funkcije *A*(*θ, θm*) prikazan je na slici 3. Za ovako

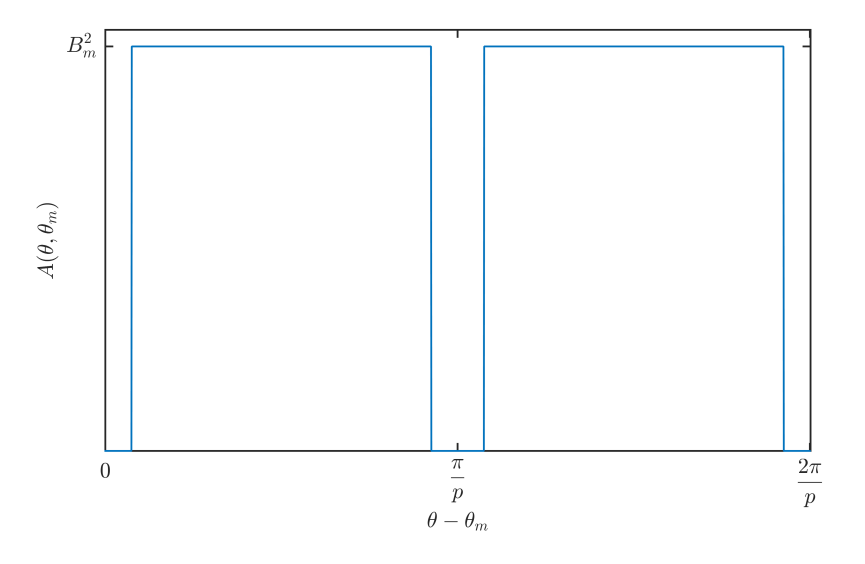

Slika 3. Usvojeni talasni oblik funkcije *A*(*θ, θm*).

modelovanu funkciju *A*(*θ, θm*) sinusni i kosinusni član *i*-tog harmonika u Furijeovom razvoju određeni su sledećim izrazima:

$$
a_{Ai} = -\frac{2B_m^2}{\pi i} sin(\beta_A \pi i)
$$
\n(11)

$$
b_{Ai} = 0 \tag{12}
$$

Sinusni član je jednak nuli jer je usvojena funkcija *A*(*θ, θm*) parna. Na osnovu izraza (11) i (12) dolazimo (u skladu sa (7)) do izraza za amplitudu i fazu *i*-og harmonika veličine *A*(*θ, θm*):

$$
A_i = -\frac{2B_m^2}{\pi i} \sin\left(\beta_A \pi i\right) \tag{13}
$$

$$
\phi_{Ai} = 0 \tag{14}
$$

Veličina *δ*(*θ*), kojom kao što je prethodno objašnjeno modelujemo zakrivljenje linija polja usled postojanja žlebova, periodična je sa periodom <sup>2</sup>*<sup>π</sup> S* . Na osnovu [20] možemo je predstaviti sledećom funkcijom:

$$
\delta(\theta) = \begin{cases} \delta_0 + \frac{\pi R_{Si}}{2} \frac{\sin(\frac{\theta}{2}) \sin(\frac{\pi \beta_{\delta}}{S} - \frac{\theta}{2})}{\sin(\frac{\pi \beta_{\delta}}{2S}) \cos(\frac{\theta}{2} - \frac{\pi \beta_{\delta}}{2S})} & 0 \le \theta < \frac{2\pi \beta_{\delta}}{S} \\ \delta_0 & \frac{2\pi \beta_{\delta}}{S} \le \theta < \frac{2\pi}{S} \end{cases}
$$
(15)

gde *β<sup>δ</sup>* predstavlja komplement koeficijenta ispune dela obima statora pod jednim žlebom gvožđem a *RSi* unutrašnji poliprečnik statora (*RSi* = *R* +*δ*0). Navedena fukncija *δ*(*θ*) podrazumeva da linije polja nakon što naiđu na žleb prate kružnu putanju kao što je objašnjeno u [21]. Talasni oblik usvojene funkcije *δ*(*θ*) prikazan je na slici 4.

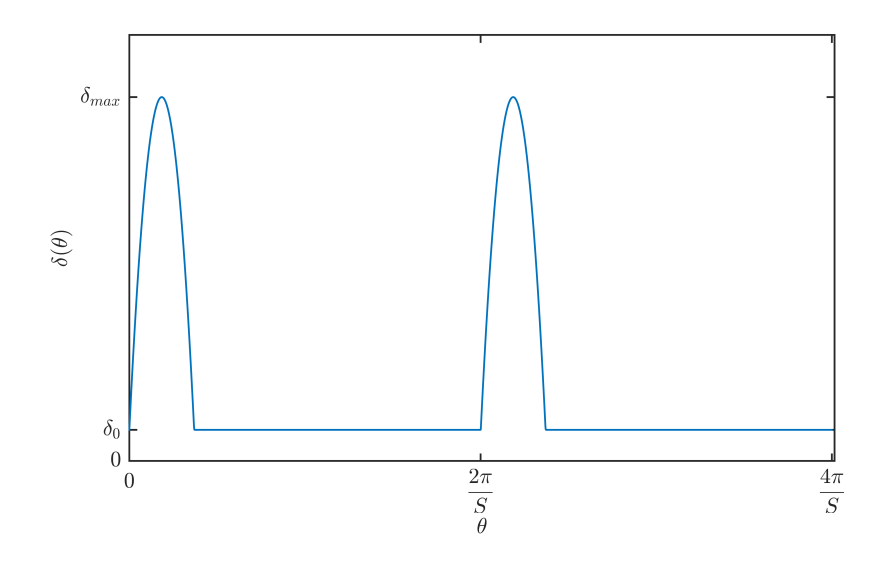

Slika 4. Usvojeni talasni oblik funkcije *δ*(*θ*).

Za ovako modelovanu funkciju *δ*(*θ*) sinusni i kosinusni član *i*-og harmonika u Furijeovom razvoju određeni su sledećim izrazima [20]:

$$
a_{\delta i} = -\frac{R_{Si}}{2Si^2} (1 + \cos(2\pi i \beta_{\delta i}) - \frac{\sin(2\pi i \beta_{\delta i})}{\pi i \beta_{\delta i}})
$$
(16)

$$
b_{\delta i} = \frac{R_{Si}}{2Si^2} \left( \frac{1 - \cos(2\pi i \beta_{\delta i})}{\pi i \beta_{\delta i}} - \sin(2\pi i \beta_{\delta i}) \right) \tag{17}
$$

Na osnovu izraza (16) i (17) dolazimo do izraza za fazu *ϕδi* i amplitudu *δ<sup>i</sup> i*-og harmonika veličine *δ*(*θ*):

$$
\delta_i = \sqrt{a_{\delta i}^2 + b_{\delta i}^2} \tag{18}
$$

$$
\phi_{\delta i} = \operatorname{atan2}(b_{\delta i}, a_{\delta i}) \tag{19}
$$

Za ovako usvojene talasne oblike *A*(*θ, θm*) i *δ*(*θ*), primenom formule (9) za izvornu mašinu se dobija talasni oblik prikazan na slici 5 (kao što će u narednom poglavlju biti objašnjeno izvorna mašina (*example motor*) je ona na osnovu čije geometrije je formirana funkcija za crtanje prizvoljne mašine).

S obzirom da ovaj talasni oblik ne odgovara realnosti zbog prekidnosti prvog izvoda, uvodimo izmenu funkcije *A*(*θ, θm*) u vidu smanjenja viših harmonika. Prilikom određivanja koeficijenata

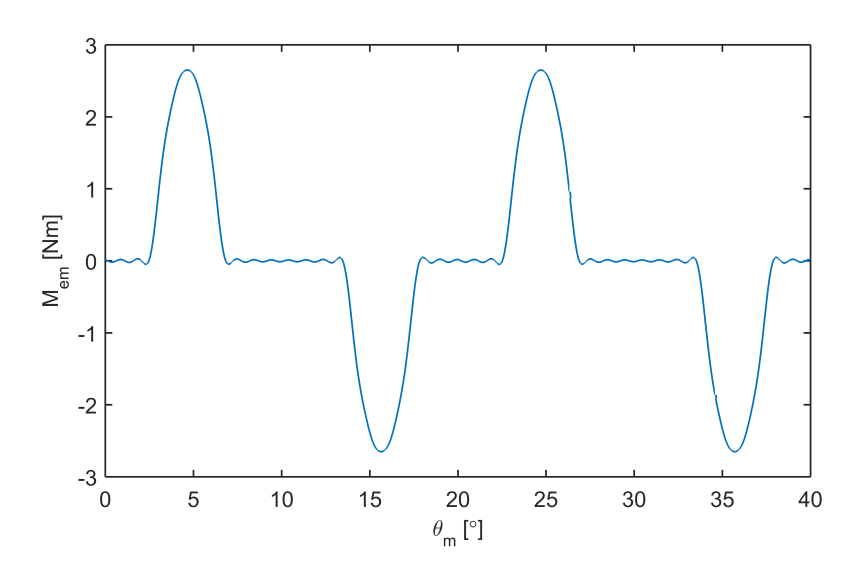

Slika 5. Talasni oblik *cogging* momenta pre korekccije.

Furijeovog reda ovu izmenu opisujemo na sledeći način:

$$
A_i^{new} = -\frac{2B_m^2}{\pi i^{1.65}} \sin(\beta_A \pi i)
$$
 (20)

Sa ovakvom izmenom rezultujući talasni oblik *cogging* momenta za izvornu mašinu izgleda kao na slici 6.

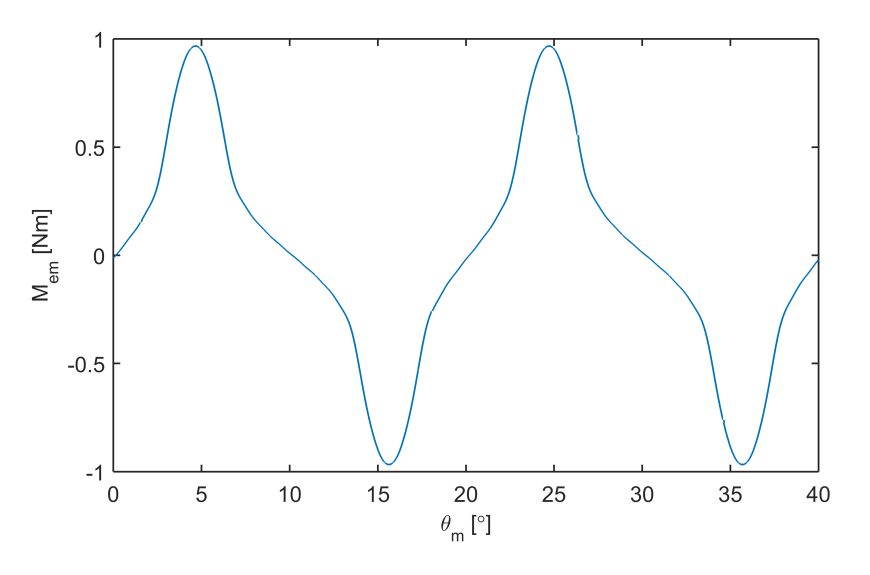

Slika 6. Talasni oblik *cogging* momenta nakon korekccije.

#### **2.3 Procena** *cogging* **momenta za različite mašine**

Na osnovu prethodno opisanog analitičkog modela formirana je MATLAB skripta (u prilogu analitika.m na strani 29) koja za proizvoljnu mašinu (dato *S* i *p*), a na osnovu jednačine (9) i pretpostavljenih izraza za određivanje koeficijenata Furijeovog reda funkcija  $A(\theta, \theta_m)$  i  $\delta(\theta)$ , računa amplitudu *cogging* momenta uzimajući prvih 20 harmonika. U tabeli 1 data je amplituda reluktantne valovitosti momenta za analizirani opseg broja žlebova i pari polva. Polja iznad glavne dijagonale, kao i određena polja ispod glavne dijagonale neće biti razmatrana jer se odnose na *fractional slot* mašine kojima se, kao što je već napomenuto, u ovom radu ne bavimo. Takođe, mašine za koje nije ispunjen uslov (1) neće biti analizirane.

| $\, {\bf p}$<br>S | $\mathbf{1}$ | $\overline{2}$ | 3    | $\overline{4}$ | $\overline{5}$ | 6    | $\overline{7}$ | 8    |
|-------------------|--------------|----------------|------|----------------|----------------|------|----------------|------|
| 6                 | 0.97         |                |      |                |                |      |                |      |
| 12                | 0.21         | 0.97           |      |                |                |      |                |      |
| 18                | 0.15         |                | 0.97 |                |                |      |                |      |
| 24                | 0.085        | 0.21           |      | 0.97           |                |      |                |      |
| $30\,$            | 0.062        |                |      |                | 0.97           |      |                |      |
| 36                | 0.048        | 0.15           | 0.21 |                |                | 0.97 |                |      |
| 42                | 0.031        |                |      |                |                |      | 0.97           |      |
| $48\,$            | 0.031        | 0.085          |      | 0.21           |                |      |                | 0.97 |

Tabela 1. Analitički proračun amplitude *cogging* momenta.

Iz tabele se vidi da je sa aspekta smanjenja reluktantne valovitosti momenta povoljnije imati što veći broj žlebova, što ide u prilog metodi dodavanja pomoćnih žlebova i zubaca. Takođe, tabela ukazuje na to da izvedeni model predviđa da postoji zavisnost od odnosa *S/*2*p* ali ne i od *S* i *p* pojedinačno.

### **3 Simulacija bazirana na metodi konačnih elemenata**

U ovom poglavlju će najpre biti dato objašnjenje osnovnih koncepata na kojim se zasniva metoda konačnih elemenata (*Final Element Method*, FEM). Nakon toga će biti obrazložena upotreba konkretnog softverskog alata za analizu elektromagnetskih pojava u mašini i način na koji će se iskoristiti ista za proračun reluktantne valovitosti momenta. Biće priloženi talasni oblici *cogging* momenta za četiri specifične mašine dobijeni simulacijom i prethodno opisanim analitičkim modelom. Na kraju će biti upoređeni ovi rezultati i prodiskutovana verodostojnost izvedenog modela.

#### **3.1 Metoda konačnih elemenata**

Metoda konačnih elemenata je pogodna za proučavanje valovitosti elektromagnetskog momenta jer je jedan od retkih načina analize koji uvažava elektromagnetske pojave u mašini koje su od suštinskog značaja ovog neželjenog efekta. Kako bi primena ove metode bila najefektivnija, bitno je razumeti kako ona funkcioniše. Prvi korak procesa je podela domena problema u elementarne jedinice. Uglavnom se radi o trouglovima u slučaju dvodimenzionalne analize (slika 7) i tetraedrima u slučaju trodimenzionalnog problema.

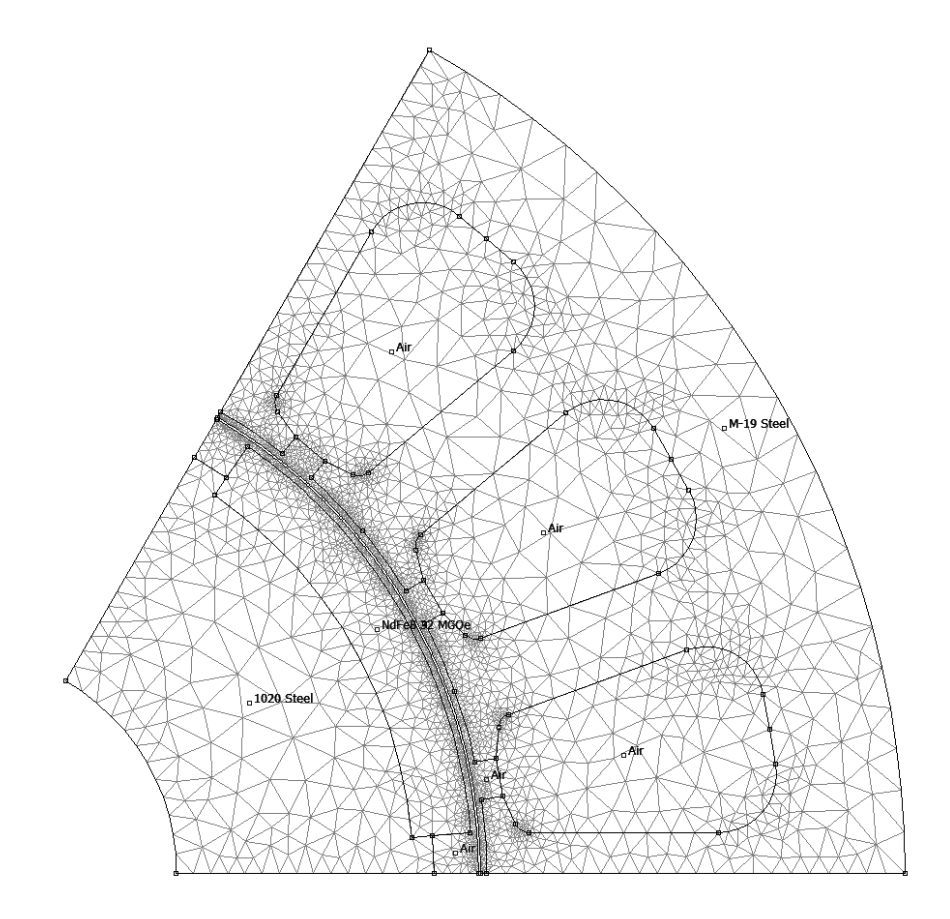

Slika 7. Generisani *mesh* mašine sa  $S = 18$  i  $p = 3$ .

#### **3.2 Upotreba FEMM42 za proračun** *cogging* **momenta**

Konkretan softverski paket koji će se koristiti u ovom radu za simulacije jeste *Finite Element Method Magnetics* (FEMM). Pored toga što ne zahteva licencu, ovaj softver ima i mnoštvo drugih prednosti. Zbog jednostavnosti, potrebno je relativno malo vremena upoznati se sa ovim alatom. Iz istog razloga, proračun se izvršava dosta brže nego kod drugih paketa. Konačno, jedna od najvećih prednosti jeste dodatak *OctaveFEMM*, pomoću kojeg je moguće komandovati iz softverskog paketa MATLAB (ili besplatnog ekvivalenta po imenu *Octave*), kao i prikupiti rezultate simulacije i analizirati ih.

Treba imati na umu i nedostatke FEMM-a. Naime, ovaj paket je ograničen na dvodimenzionalne simulacije i samim time ne može se koristiti za analizu pojava kod kojih postojanje treće dimenzije nije zanemarljivo. U slučaju električnih mašina, dvodimenzionalna analiza ne uvažava ivične efekte, koji doprinose aksijalnoj komponenti polja u zazoru i od značaja su kod elektromagnetske analize mašina čija je aksijalna dužina veoma mala, odnosno čiji je prečnik značajno veći od aksijalne dužine. Kako pomenute mašine nisu predmet razmatranja u ovom radu, upotreba dvodimenzionalne FEM analize je opravdana. Takođe, FEMM je sposoban da uradi samo magnetostatičke proračune čime se zanemaruje bilo kakav uticaj dinamike osim onog koji je moguće uvažiti izvan FEMM-a (pomoću skripti). Uz činjenicu da ne razmatramo histerezis gvožđa, mi se bavimo pojavom koja je po prirodi statička, pa ovo zanemarenje nama ne predstavlja problem.

S obzirom da nam je cilj da simuliramo nekoliko različitih mašina, formirana je skripta kojoj se prosleđuju proizvoljni *p* i *S* i koja u FEMM-u iscrtava mašinu sa tim parametrima. Geometrija mašine se određuje linearnim skaliranjem dimenzija izvorne mašine čiji nam dizajn stoji na raspolaganju. Tehnički crtež dela ove mašine je prikazan na slici 8. U tabeli 2 su dati opisi označenih dimenzija i odgovarajuće promenljive u MATLAB skrpti motorf.m, koja se može naći u prilogu na strani 20.

Simetrija koja postoji u mašini dozvoljava da se simulira samo deo mašine, što smanjuje trajanje simulacije, a idalje se efektivno dobija informacija za celu mašinu. U FEMM-u se ovo postiže definisanjem graničnih uslova koji opisuju simetriju mašine.

Još jedan granični uslov koji se može definisati u FEMM-u je klizeći vazdušni zazor *(sliding bandgap)*. On dozvoljava da geometrija, a samim time i *mesh* ostanu konstantni prilikom menjanja pozicije rotora u odnosu na stator. Ovo se ostvaruje promenom parametra graničnog uslova. Na slici 9 prikazan je rezultat elektromagnetske analize, na kojoj se vidi da se linije polja ne poklapaju jer je pozicija rotora tako podešena. S obzirom da ne mora da se generiše novi *mesh* za svaki korak simulacije, ovo ubrzava proces i poboljšava rezultate. Treba još naglasiti da MATLAB skripta koja pokreće simulaciju za određivanje reluktantne valovitosti momenta (u prilogu torquef.m na strani 28) se oslanja na funkciju mo\_gapintegral, dostupnu u OctaveFEMM paketu, za računanje trenutne vrednosti momenta.

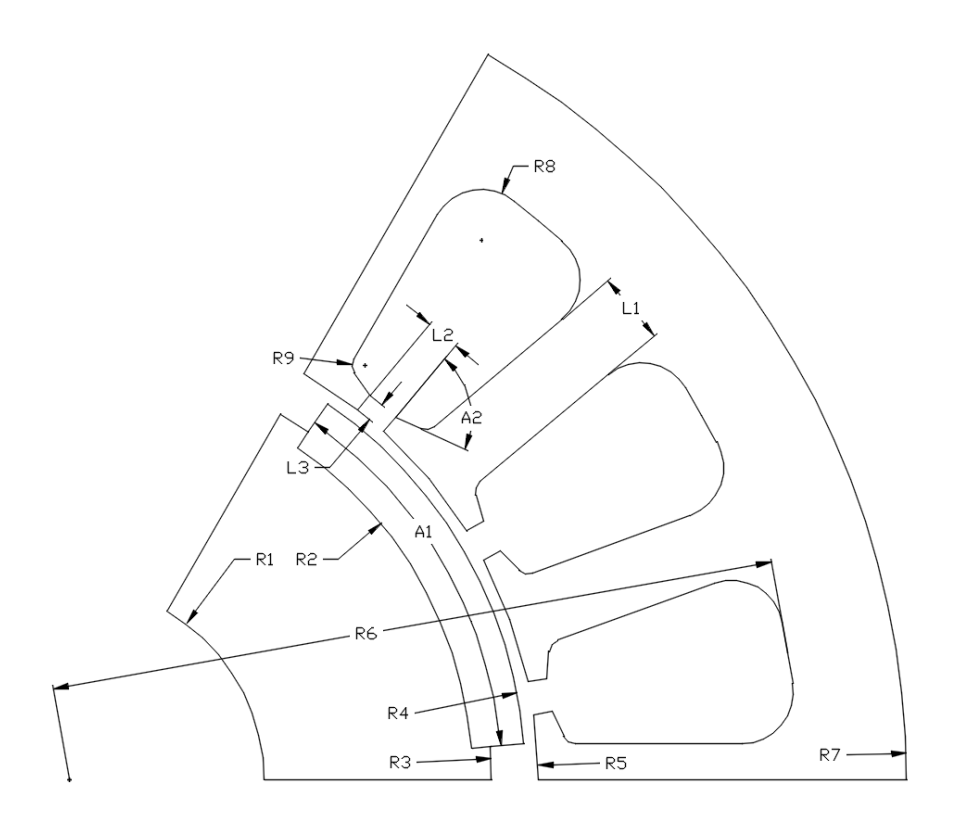

Slika 8. Tehnički crtež izvorne mašine.

| Oznaka         | Dimenzije | Opis                                                   | U skripti     |
|----------------|-----------|--------------------------------------------------------|---------------|
| R1             | 10.5mm    | poluprečnik vratila                                    | ShR           |
| R2             | 22.7mm    | poluprečnik gvožđa rotora u delovima gde stoje magneti | RRInner       |
| R <sub>3</sub> | 23.7mm    | poluprečnik gvožđa rotora u delovima između magneta    | RROuter       |
| R4             | 24.5mm    | spoljašnji poluprečnik magneta                         | MROuter       |
| R5             | 25.2mm    | unutrašnji poluprečnik gvožđa statora                  | SRInner       |
| R <sub>6</sub> | 39.2mm    | unutrašnji poluprečnik žlebova statora                 | SRSlots       |
| R7             | 45mm      | spoljašnji poluprečnik gvožđa statora                  | SROuter       |
| R8             | 2.75mm    | poluprečnik zaobljenja žleba kod jarma                 | STC1Rel       |
| R9             | 0.7mm     | poluprečnik zaobljenja žleba kod vrha zuba             | STC2Rel       |
| L1             | 3.845mm   | širina statorskog zuba                                 | <b>STWRel</b> |
| L2             | 1.8mm     | rastojanje između dva susedna zuba                     | <b>STSRel</b> |
| L3             | 1mm       | debljina vrha zuba                                     | STBThick      |
| A1             | $17 \deg$ | ugaona širina magneta                                  | MPRel         |
| A2             | $75\deg$  | ugao zakošenja vrha žleba                              | STBDeg        |

Tabela 2. Dimenzije izvorne mašine.

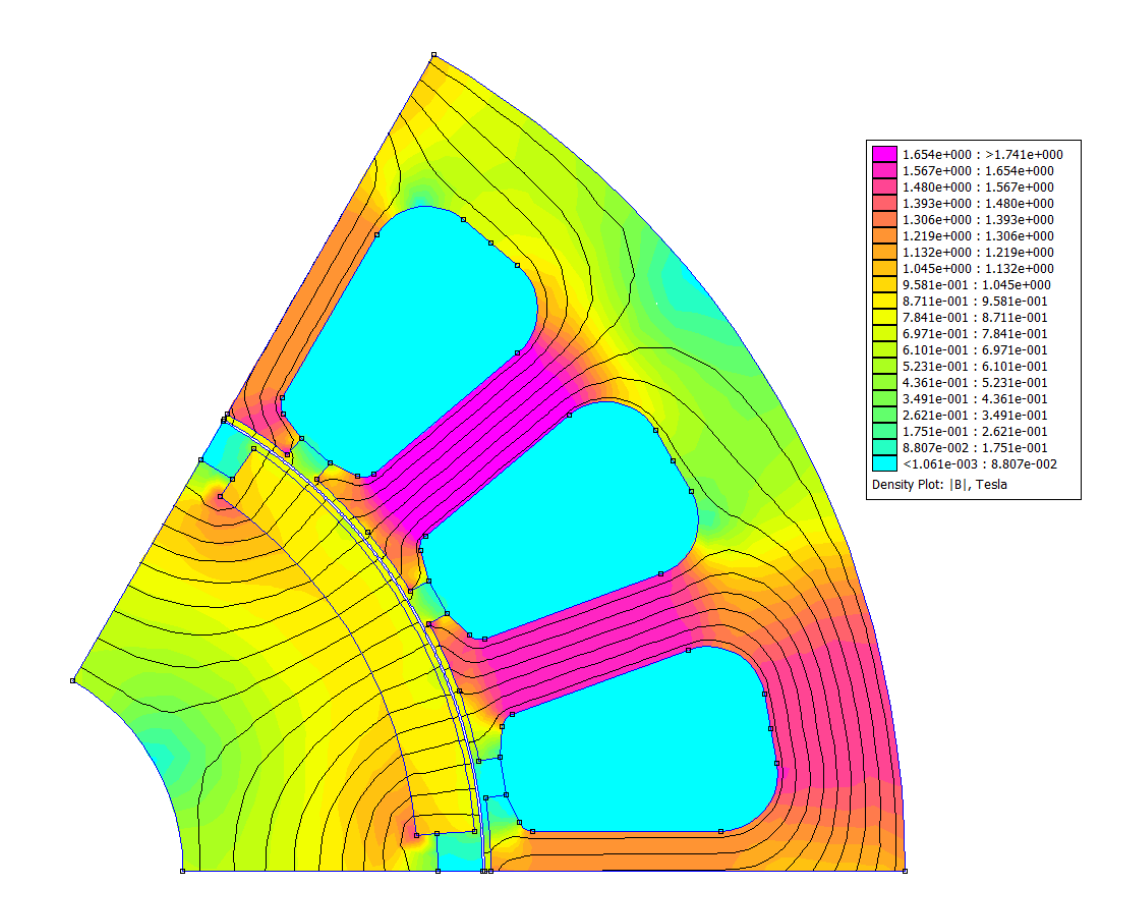

Slika 9. Rešenje elektromagnetske analize u FEMM-u mašine sa *S* = 18 i *p* = 3.

#### **3.3 Rezultati simulacija i diskusija**

Već je pomenuto da će biti dati talasni oblici *cogging* momenta za četiri različite mašine. Jedna je izvorna mašina, tj. mašina čija geometrija je iskorišćena kao osnova za formiranje skripte za crtanje mašina. Preostale tri mašine će biti odabrane kao ekstremni slučajevi po *S* i *p*. Dakle, simuliraćemo sledeće mašine: s18p6, s6p2, s48p2 i s48p16. Treba imati na umu da u navedenim oznakama broj nakon slova *p* označava broj polova, a ne broj pari polova. Na slikama 10 - 13 prikazani su talasni oblici reluktantne valovitosti momenta za četiri pomenute mašine dobijeni na osnovu analitičkog modela i FEMM simulacije. U tabeli 3 su date ukupna amplituda, efektivna vrednost i amplituda osnovnog harmonika valovitosti.

Kao i kod rezultata analitike, i kod ovih rezultata se vidi da amplituda *cogging* momenta opada kako raste odnos *S/p*, s tim što ovde deluje da postoji i zavisnost pojedinačno od *S* i *p*. Dakle, radi se o nedostatku analitičkog modela, jer bi se dalo zaključiti da rezultati FEMM simulacije, koja dosta detaljnije modeluje pojavu, ukazuju na to da amplituda reluktantne valovitosti momenta opada sa porastom broja žlebova. Na osnovu priloženih grafika i tabele moglo bi se takođe zaključiti da su viši harmonici izraženiji kod kombinacija sa manjim brojem žlebova. Ovo opet naš analitički model ne uzima u obzir, pa i u ovom aspektu ima prostora za poboljšanja. Primetimo još, da dati rezultati sugerišu da, što se tiče amplitude *cogging* momenta, model daje merodavne rezultate u slučaju manjeg broja žlebova, dok za veće *S* greši. U jednom slučaju daje manju, a u drugom daje veću amplitudu od one koja se dobija simulacijom.

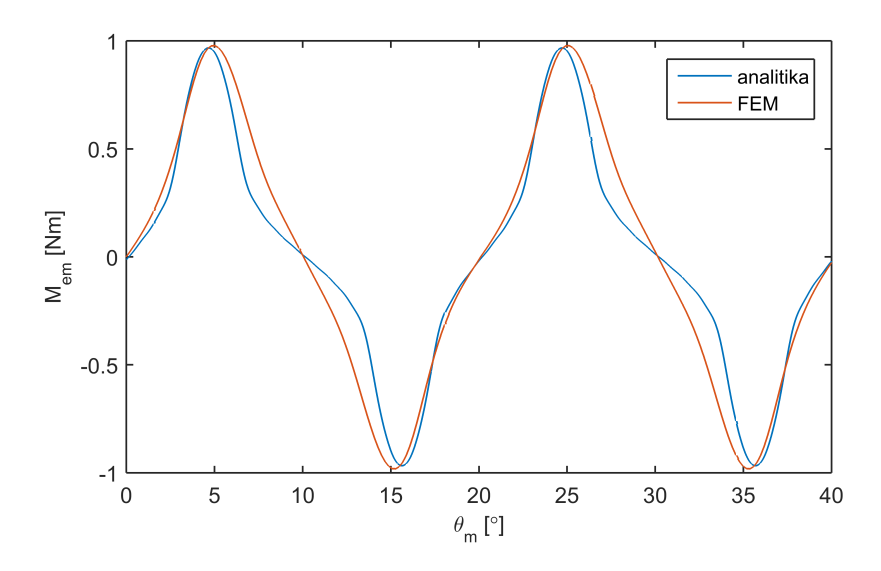

Slika 10. *Cogging* momenat mašine sa $S = 18$ i $p = 3$ .

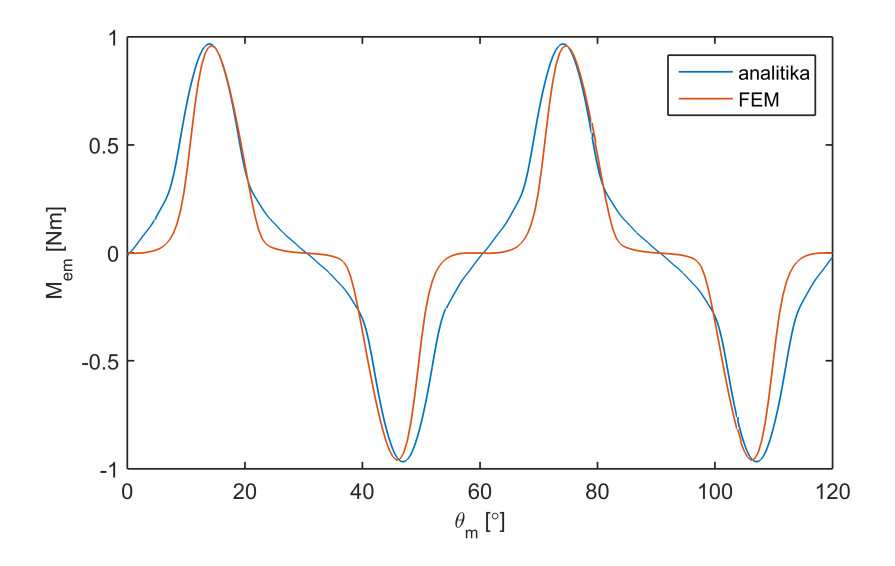

Slika 11.  $\it Cogging$  momenat mašine sa $S=6$ i $p=1.$ 

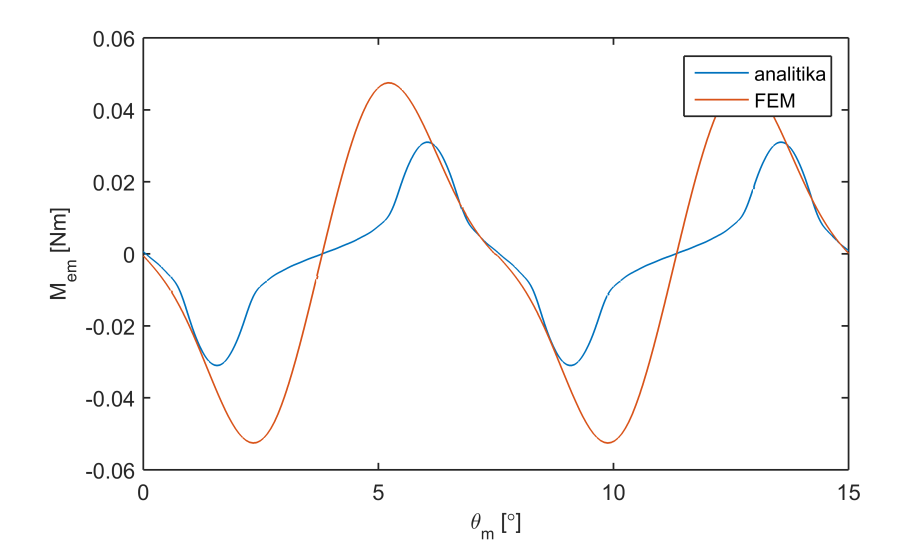

Slika 12.  $\it Cogging$  momenat mašine sa $S=48$ i $p=1.$ 

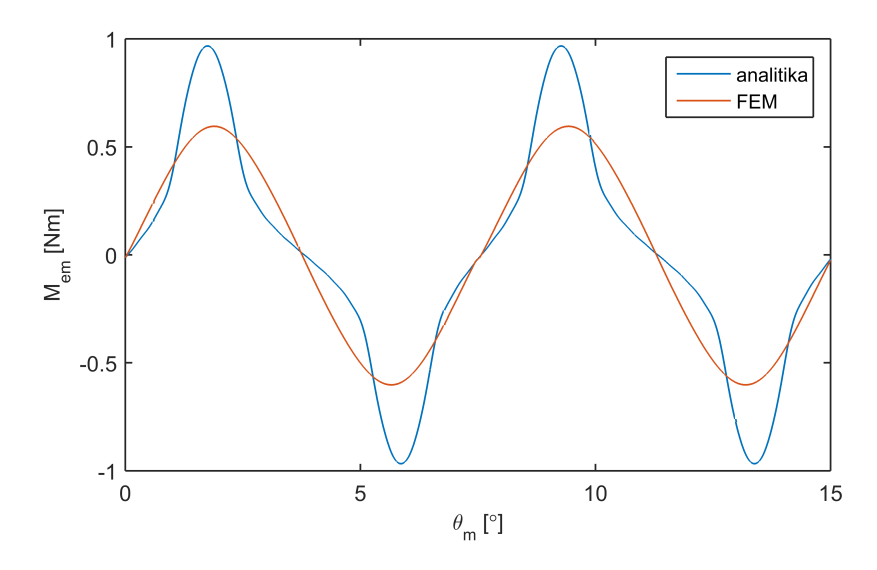

Slika 13. *Cogging* momenat mašine sa  $S = 48$  i  $p = 8$ .

|        | amplituda   |        | <b>RMS</b>  |        | fundamental |        |
|--------|-------------|--------|-------------|--------|-------------|--------|
| mašina | <b>FEMM</b> | model  | <b>FEMM</b> | model  | <b>FEMM</b> | model  |
| s18p6  | 0.9778      | 0.9670 | 0.5760      | 0.5090 | 0.7983      | 0.6716 |
| s6p2   | 0.9586      | 0.9670 | 0.4541      | 0.5090 | 0.5457      | 0.6716 |
| s48p2  | 0.0475      | 0.0310 | 0.0325      | 0.0163 | 0.0442      | 0.0209 |
| s48p16 | 0.5952      | 0.9670 | 0.4102      | 0.5090 | 0.5797      | 0.6716 |

Tabela 3. Poređenje rezultata analitike i simulacija.

Imajući sve prethodno u vidu, zaključujemo da bi trebalo preduzeti neke mere u cilju poboljšanja verodostojnosti izvedenog modela. Prvo čime bi se trebalo pozabaviti jeste preciznije modelovanje talasnih oblika od interesa pri proračunu *cogging* momenta. Potencijalno bi bilo potrebno proširiti i model izveden iz izraza za elektromagnetsku energiju skaldištenu u zazoru ili razmotriti da li je moguće izbeći neka zanemarenja bez preteranog usložnjavanja potrebne matematike. Na kraju, ukoliko se ovakvim pristupom ne dođe do zadovoljavajućih rezultata, moglo bi se poraditi na unapređenju modela opisanih u [22] i [21].

## **4 Zaključak**

U radu je izložen način za modelovanje reluktantne valovitosti momenta trofazne sinhrone mašine sa površinski montiranim stalnim magnetima. Analitički izraz za određivanje *cogging* momenta izveden je polazeći od izraza za elektromagnetsku energiju skaldištenu u zazoru, a uz određene pretpostavke i aproksimacije. Pomoću Furijeove analize došlo se do izraza za momenat koji ukazuje na to da je poželjno da najmanji zajednički sadržalac broja žlebova i pari polova bude što veći. Ovo ukazuje na to da postoje kombinacije sa razlomljenim brojem žlebova po polu i fazi koje imaju mali *cogging* momenat. Potom je dat predlog modelovanja talasnih oblika neophodnih za dobijanje zavisnosti reluktantne valovitosti momenta od pozicije rotora. Konačno, razmotran je uticaj broja žlebova i pari polova na amplitudu reluktantne valovitosti momenta na osnovu usvojenih talasnih oblika kod mašina sa celim brojem žlebova po polu i fazi.

Kako bi se ispitala verodostojnost modela formirana je FEM simulacija pomoću koje su dobijeni talasni oblici *cogging* momenta za četiri odabrane mašine. Uporedna analiza rezultata analitike i simulacija istakla je nedostatke modela i potrebu za daljim radom.

Prvi sledeći korak bi podrazumevao proširanje modela i preciznije modelovanje talasnih oblika koji su od interesa pri proračunu *cogging* momenta. Ukoliko bi takav model davao zadovoljavajuće rezultate, mogao bi se iskoristiti za analizu *fractional slot* mašina, pri čemu bi bilo bitno modelovati i druge neželjene pojave kao što su na primer radijalne sile. Dodatno, postoje razlozi koji ukazuju na to da bi modelovanje uticaja zasićenja gvožđa u značajnoj meri doprinelo tačnosti rezultata. Krajnji cilj ove oblasti istraživanja bilo bi modelovanje ukupne valovitosti momenta.

## **5 Literatura**

- [1] C. Lu, S. Ferrari, i G. Pellegrino, "Two Design Procedures for PM Synchronous Machines for Electric Powertrains," *IEEE Transactions on Transportation Electrification*, vol. 3, no. 1, pp. 98-107, Mart 2017, ISSN: 2332-7782. DOI: 10.1109/TTE.2016.2646738.
- [2] A. Binder, T. Schneider, i M. Klohr, "Fixation of buried and surface-mounted magnets in high-speed permanent-magnet synchronous machines," *IEEE Transactions on Industry Applications*, vol. 42, no. 4, pp. 1031–1037, Jul 2006, issn: 0093-9994.
- [3] Y. Yang i D. S. Chuang, "Optimal Design and Control of a Wheel Motor for Electric Passenger Cars," *IEEE Transactions on Magnetics*, vol. 43, no. 1, pp. 51–61, Januar 2007, issn: 0018-9464. doi: 10.1109/TMAG.2006.886153.
- [4] K. I. Laskaris i A. G. Kladas, "High torque Internal Permanent Magnet wheel motor for electric traction applications," u *2008 18th International Conference on Electrical Machi*nes, Septembar 2008, pp. 1–4. DOI: 10.1109/ICELMACH.2008.4800184.
- [5] C. Studer, A. Keyhani, T. Sebastian, i S. K. Murthy, "Study of cogging torque in permanent magnet machines," u *IAS '97. Conference Record of the 1997 IEEE Industry Applications Conference Thirty-Second IAS Annual Meeting*, vol. 1, Oktobar 1997, 42–49 vol.1. DOI: 10.1109/IAS.1997.643006.
- [6] J. A. Güemes, A. M. Iraolagoitia, P. Fernández, i M. P. Donsión, "Comparative study of PMSM with integer-slot and fractional-slot windings," u *The XIX International Conference on Electrical Machines - ICEM 2010*, Septembar 2010, pp. 1–6. DOI: 10.1109/ICELMACH. 2010.5608202.
- [7] E. Yolacan, M. K. Guven, i M. Aydin, "A Novel Torque Quality Improvement of an Asymmetric Windings Permanent-Magnet Synchronous Motor," *IEEE Transactions on Magnetics*, vol. 53, no. 11, pp. 1–6, Novembar 2017, ISSN: 0018-9464. DOI: 10.1109/TMAG.2017. 2712664.
- [8] T. Ishikawa i G. R. Slemon, "A method of reducing ripple torque in permanent magnet motors without skewing," *IEEE Transactions on Magnetics*, vol. 29, no. 2, pp. 2028–2031, Mart 1993, ISSN: 0018-9464. DOI: 10.1109/20.250808.
- [9] G. Heins, M. Thiele, i T. Brown, "Accurate Torque Ripple Measurement for PMSM," *IEEE Transactions on Instrumentation and Measurement*, vol. 60, no. 12, pp. 3868–3874, Decembar 2011, ISSN: 0018-9456. DOI: 10.1109/TIM.2011.2138350.
- [10] A. H. Abosh, Z. Q. Zhu, i Y. Ren, "Reduction of Torque and Flux Ripples in Space Vector Modulation-Based Direct Torque Control of Asymmetric Permanent Magnet Synchronous Machine," *IEEE Transactions on Power Electronics*, vol. 32, no. 4, pp. 2976–2986, April 2017, issn: 0885-8993. doi: 10.1109/TPEL.2016.2581026.
- [11] N. Bianchi i S. Bolognani, "Design techniques for reducing the cogging torque in surfacemounted PM motors," *IEEE Transactions on Industry Applications*, vol. 38, no. 5, pp. 1259–1265, Septembar 2002, issn: 0093-9994. doi: 10.1109/TIA.2002.802989.
- [12] Touzhu Li i G. Slemon, "Reduction of cogging torque in permanent magnet motors," *IEEE Transactions on Magnetics*, vol. 24, no. 6, pp. 2901–2903, Novembar 1988, issn: 0018-9464. doi: 10.1109/20.92282.
- [13] R. Islam, I. Husain, A. Fardoun, i K. McLaughlin, "Permanent-Magnet Synchronous Motor Magnet Designs With Skewing for Torque Ripple and Cogging Torque Reduction," *IEEE Transactions on Industry Applications*, vol. 45, no. 1, pp. 152–160, Januar 2009, issn: 0093-9994. poi: 10.1109/TIA.2008.2009653.
- [14] J. R. Hendershot i T. J. E. Miller, *Design of Brushless Permanent-Magnet Motors*. Motor Design Books, 2010.
- [15] Z. Q. Zhu i D. Howe, "Influence of design parameters on cogging torque in permanent magnet machines," *IEEE Transactions on Energy Conversion*, vol. 15, no. 4, pp. 407–412, Decembar 2000, ISSN: 0885-8969. DOI: 10.1109/60.900501.
- [16] S. N. Vukosavic, *Electrical machines*. Springer, 2013, isbn: 9781461404002. doi: 10.1007/ 978-1-4614-0400-2.
- [17] Z. Q. Zhu, D. Ishak, D. Howe, i J. Chen, "Unbalanced Magnetic Forces in Permanent-Magnet Brushless Machines With Diametrically Asymmetric Phase Windings," *IEEE Transactions on Industry Applications*, vol. 43, no. 6, pp. 1544–1553, Novembar 2007, issn: 0093-9994. doi: 10.1109/TIA.2007.908158.
- [18] R. Islam i I. Husain, "Analytical Model for Predicting Noise and Vibration in Permanent-Magnet Synchronous Motors," *IEEE Transactions on Industry Applications*, vol. 46, no. 6, pp. 2346–2354, Novembar 2010, issn: 0093-9994. doi: 10.1109/TIA.2010.2070473.
- [19] F. Meier i J. Soulard, "PMSMs with Non-Overlapping Concentrated Windings: Design Guidelines and Model References," Januar 2009.
- [20] B. Gaussens, E. Hoang, O. de la Barriere, J. Saint-Michel, M. Lecrivain, i M. Gabsi, "Analytical Approach for Air-Gap Modeling of Field-Excited Flux-Switching Machine: No-Load Operation," *IEEE Transactions on Magnetics*, vol. 48, no. 9, pp. 2505–2517, Septembar 2012, ISSN: 0018-9464. DOI: 10.1109/TMAG.2012.2196706.
- [21] D.Zarko et.al., "Analytical Solution for Electromagnetic Torque in Surface Permanent-Magnet Motors Using Conformal Mapping," *IEEE Transactions on Magnetics*, vol. 45, no. 7, pp. 2943–2954, Jul 2009, issn: 0018-9464. doi: 10.1109/TMAG.2009.2014689.
- [22] M. Markovic, M. Jufer, i Y. Perriard, "Determination of tooth cogging force in a hard-disk brushless DC motor," *IEEE Transactions on Magnetics*, vol. 41, no. 12, pp. 4421–4426, Decembar 2005, ISSN: 0018-9464. DOI: 10.1109/TMAG.2005.858408.

## **6 Prilog**

```
1 function motorf(S, p, varargin)2 %%%%%%%%%%%%%%%%%%%%%%%%%%%%%%%%%%%%%%%%%%%%%%%%%%%%%%%%%%%%%%%%%%%%%%%%%%%
3 %
4 % Skripta za crtanje sinhrone masine sa stalnim magnetima u FEMM42.
5 % Moguce je proizvoljno menjati broj pari polova p i broj zlebova S.
6 % Crta se minimalni deo masine potreban za validnu simulaciju, koji se
7 % automatski odredjuje na osnovu unetih p i S. Linearno se skaliraju
8 % dimenzije izvornog dizajna (s18p6). Pretpostavljena je radijalna
9 % magnetizacija, a materijali su uzeti iz integrisane biblioteke.
10 % Funkciji je ćmogue proslediti string tako da nakon iscrtavanja
11 % funkcija cuva crtez u datoteci pod tim imenom. Ukoliko se prosledi
12 % string "default" generisace se ime na osnovu S i p.
13 %
14 % Filip Cvejic
15 \frac{9}{6}16 %%%%%%%%%%%%%%%%%%%%%%%%%%%%%%%%%%%%%%%%%%%%%%%%%%%%%%%%%%%%%%%%%%%%%%%%%%%
17
18 if (S>48)19 error('max(S)=48');20 end
21
22 try
23 mi_close; % ako postoji vec otvoren dokument, zatvori
24 catch
25 end
26
27 try % proveri da li je femm uopste otvoren
28 newdocument (0); % tip dokumenta magnetics = 0
29 catch \% ako nije otvori
30 openfemm (1); % minimizovan prozor = 1
31 newdocument (0); \% tip dokumenta magnetics = 0
32 end
33
34 mi hidegrid; % skloni tackice
35
36 %%%%%%%%%%%%%%%%%%%%%%%%%%%%%%%%%%%%%%%%%%%%%%%%%%%%%%%%%%%%%%%%%%%%%%%%%%%
37 %% uneti podaci o motoru
38
39 \text{ L} = 70; \% \text{ duzina} \text{ masine}40
41\% rotor info
42 RDInner = 43.4; % precnik gvozdja rotora u delovima gde stoje magneti
43 RDOuter = 45.4; % precnik gvozdja rotora u delovima gde su ispupcine
\text{44} ShD = 21; \% precnik vratila
45 MPRel = 0.85; % relativna ugaona sirina magneta
```

```
46 MROuter = 24.5; % udaljenost povrsine magneta od ose masine
47
48\% stator info
49 SDInner = 50.4; % unutrasnji precnik gvozdja statora
50 SDSlots = 78.35; % unutrasnji precnik zlebova statora
51 SDOuterS = 90; % spoljasnji precnik gvozdja statora (za izvorno p=3)
52 STWRel = 3.845/20; % relativna sirina statorskog zuba
53 STSRel = 1.8/20; % relativno rastojanje izmedju dva susedna zuba
54 STC1Rel = 2.75/\sqrt{\sqrt{20}}; % rel. poluprecnik zaobljenja zleba kod jarma
55 STC2Rel = 0.7/\sqrt{\sqrt{20}}; % rel. poluprecnik zaobljenja zleba kod vrha zuba
56 STBThick = 1; % debljina dela zuba koji pravi slovo T
57 STBDeg = 75; % ugao izmedju tog dela i precnika
58
59\% izracunati podaci o motoru
60 % rotor
61 PPDeg = 180/p; % ugaona irina pola
62 PPRad = pi/p; % ugaona irina pola
63 RRInner = RDInner/2; % poluprecnik gvozdja rotora kod magneta
64 RROuter = RDOuter /2; % poluprecnik gvozdja rotora drugde
65 \text{ShR} = \text{ShD}/2; % poluprecnik vratila
66 MPDeg = MPRel ∗ PPDeg ; % ugaona  i r i n a magneta u stepenima
67 MPRad = MPDeg * pi/180; % ugaona irina magneta u radijanima
68 RTDeg = PPDeg − MPDeg; % ugaona  i r i n a zuba izmedju magneta u stepenima
69 RTRad = RTDeg ∗ pi /180; % ugaona  i r i n a zuba izmedju magneta u radijanima
70
71\% stator
72 SSDeg = 360/S ; % ugao k o j i obuhvata jedan zleb u stepenima
73 SSRad = SSDeg∗ pi /180; % ugao k o j i obuhvata jedan zleb u radijanima
74 STWidth = STWRel∗SSDeg ; % s i r i n a statorskog zuba
75 STSpacing = STSRel∗SSDeg; % rastojanje izmedju dva susedna zuba
76 STCorner1 = STC1Rel*sqrt (SSDeg); % poluprecnik zaobljenja zleba kod jarma
77 STCorner2 = STC2Rel*sqrt (SSDeg);%poluprecnik zaobljenja zleba kod vrha zuba
78 SDOuter = SDOuterS*3/p-SDSlots*(3/p-1); %spoljasnji precnik gvozdja statora
79 SRInner = SDInner /2; \% unutrasnii poluprecnik gvozdja statora
80 SRSlots = SDSlots /2; % unutrasnji poluprecnik zlebova statora
81 SROuter = SDOuter/2; % spoljasnji poluprecnik gvozdja statora
82
83 %%%%%%%%%%%%%%%%%%%%%%%%%%%%%%%%%%%%%%%%%%%%%%%%%%%%%%%%%%%%%%%%%%%%%%%%%%%
84 %% femm podeavanja
\text{maxseg1} = 1; \quad \% - \text{gde} je potrebna veca preciznost
\alpha maxseg2 = 5; \% segmentacija ce se raditi sa
\text{87} maxseg3 = 10; \% manjim korakom
\text{88} \quad \text{rotor} \quad \text{Group} = 1; \quad \text{\%} \quad \text{grupa} \quad \text{elementa} \quad \text{koja} \quad \text{cini} \quad \text{rotor}89 statorGroup = 2; % grupa elemenata koja cini stator
90 editGroup = 7; % pomocna grupa elemenata za crtanje
91 delta = 0.1; % rastojanje izmedju klizecih lukova u zazoru
92
```

```
21
```

```
93 i f delta >= SRInner−MROuter
94 error ('delta too large');
95 end
96
97 mi_probdef(0, 'millimeters', 'planar', 1e-8,L); % definicja problema
98 smartmesh (0) ; % ogranicene sposobnosti kompjutera
99
100 SimNP = 1 \text{cm} (S, 2 * p) / S; % broj polova neophodno da se simulira
101 SimNS = SimNP*S/(2*pi); % broj lebova u domenu simulacije
102 SimPDeg = PPDeg*SimNP; % ugaona irina domena simulacije u stepenima
103 SimPRad = pi/180∗SimPDeg; % ugaona irina domena simulacije u radijanima
104 bc = mod(SimNP, 2 ) ; % odabir granicnog uslova na osnovu br polova
105
106\% materijali iz femmove biblioteke
107 mi_getmaterial ( 'NdFeB 32 MGOe') ;
108 migetmaterial ('1020 \text{ Steel}<sub>'</sub> ;
109 mi_getmaterial ( 'M−19 Steel');
110 mi_getmaterial ( ' Air ' );
111
112 % boundary property koji oznacava kraj masine
113 mi_addboundprop ({}_2A=0, 0, 0, 0, 0, 0, 0, 0, 0, 0, 0, 0);
114 % boundary property koji dozvoljava rotaciju rotorske grupe
115 mi_addboundprop ( ' g a p s l i d e ' , 0 , 0 , 0 , 0 , 0 , 0 , 0 , 0 , 6 + bc , 0 ,0 ) ;
116 % boundary property koji oznacava pocetak i kraj prostorne periode maine
117 mi_addboundprop ('apbc1', 0,0,0,0,0,0,0,0,4+bc,0,0);
118 mi_addboundprop ( 'apbc2 ',0,0,0,0,0,0,0,0,4+ bc,0,0) ;
119 mi_addboundprop ( 'apbc3', 0,0,0,0,0,0,0,0,4+ bc, 0,0);
120 mi_addboundprop ('apbc4', 0,0,0,0,0,0,0,0,4+bc,0,0);
121
122 es iron = 1; % velicina elemenata na apbc granici u gvodju
123 es air = 0.5; % velicina elemenata na apbc granici u zazoru
124
125 %%%%%%%%%%%%%%%%%%%%%%%%%%%%%%%%%%%%%%%%%%%%%%%%%%%%%%%%%%%%%%%%%%%%%%%%%%%
126 % crtanie domena, zazora
127 \frac{9}{6}128 % Crtanje se radi pomocu izmenjenih 'mi_z...' funkcija koje kao ulaz
129 % prihvatuju koordinate u obliku kompleksnih brojeva umesto xy kao sto
130 % ocekuju funkcije ugradjene u OctaveFEMM paket. Izmenjene funkcije samo
131 % prosledjuju realan i imaginaran deo ugradjenim funkcijama. Koriste se
132 % radi jednostavnosti geometrijskih proracuna potrebnih za crtanje masine.
133 % Pomocne promenljive oznacene malim z su kompleksni brojevi sa jedinicnim
134 % modulom , dok velikim Z imaju neki drugi moduo . Realne pomocne promenljive
135\% ce biti oznacene velikim slovom R.
136 %%%%%%%%%%%%%%%%%%%%%%%%%%%%%%%%%%%%%%%%%%%%%%%%%%%%%%%%%%%%%%%%%%%%%%%%%%%
137
138 z1 = exp(1j * SimPRad);
```

```
139 R1 = (MROuter+SRInner−delta ) /2;
```

```
_{140} R2 = R1 + delta;
141
142 mi_zdrawarc (ShR, ShR∗z1 , SimPDeg , maxseg2 ) ;
143 mi_zdrawarc ( SROuter , SROuter * z1 , SimPDeg , maxseg2 ) ;
144 mi_zdrawline (ShR, R1) ;
145 mi_zdrawline (ShR∗z1 , R1∗ z1 ) ;
146 mi_zdrawline (R2, SROuter) ;
147 mi_zdrawline (R2∗z1 , SROuter∗ z1 ) ;
148
149 mi_zdrawarc (R1 , R1∗z1 , SimPDeg , maxseg1 ) ;
150 mi_zdrawarc (R2 , R2∗z1 , SimPDeg , maxseg1 ) ;
151
152 mi_zoomnatural ;
153
154 %%%%%%%%%%%%%%%%%%%%%%%%%%%%%%%%%%%%%%%%%%%%%%%%%%%%%%%%%%%%%%%%%%%%%%%%%%%
155 \frac{90}{6} crtanje rotora
156 \frac{9}{6}157 % Crtanje periodicnih delova masine kao sto su zlebovi i magneti se radi
158 % tako sto se nacrta jedna perioda, selektuju sve linije i ubace u 'edit'
159 % grupu. Onda se ova grupa kopira pomocu 'mi copyrotate2' funkcije.
160 % Geometrija, tacnije oblik magneta je pojednostavljen, ali minimalno, tako
161 % da ne utice na tacnost rezultata. (Unutrasnja strana magneta prati obim
162 % gvozdja rotora i sirina magneta je jednaka sirina zleba rotora.)
163 %%%%%%%%%%%%%%%%%%%%%%%%%%%%%%%%%%%%%%%%%%%%%%%%%%%%%%%%%%%%%%%%%%%%%%%%%%%
164
165 z^2 = \exp(1 i * RTRad/2);
166 z3 = z2 \cdot exp(1 i \cdot MPRad);
167
168 mi_zdrawarc (RROuter , RROuter∗z2 ,RTDeg/2 , maxseg2 ) ;
169 mi_zdrawline (RROuter∗z2 , RRInner∗ z2 ) ;
170 mi_zdrawarc ( RRInner∗z2 , RRInner∗z3 ,MPDeg, maxseg2 ) ;
171 mi_zdrawline (RROuter∗z3 , RRInner∗ z3 ) ;
172 mi_zdrawarc (RROuter∗z3 , RROuter∗ z2 ∗z3 ,RTDeg/2 , maxseg2) ;
173
174 mi clearselected ;
175 mi_zselectarcsegment (RROuter) ;
176 mi_zselectsegment (RROuter∗ z2) ;
177 mi_zselectarcsegment ( RRInner∗ z2 ) ;
178 mi_zselectsegment (RROuter∗ z3 ) ;
179 mi_zselectarcsegment (RROuter∗ z2 ∗ z3 ) ;
180 mi_setgroup ( editGroup ) ;
181
182 mi_zdrawline (MROuter∗z2 , RRInner∗ z2 ) ;
183 mi_zdrawline (MROuter∗z3 , RRInner∗ z3 ) ;
184 mi_zdrawarc (MROuter∗z2 , MROuter∗z3 ,MPDeg, maxseg1 ) ;
185
186 mi_clearselected ;
```

```
187 mi_zselectsegment (MROuter∗ z2 ) ;
188 mi_zselectsegment (MROuter∗ z3 ) ;
189 mi_zselectarcsegment (MROuter∗ z3 ) ;
190 mi_setgroup ( editGroup ) ;
191
192 mi_clearselected ;
193 mi_selectgroup ( editGroup ) ;
194 mi_copyrotate2 (0 ,0 ,PPDeg , SimNP−1 ,4) ;
195 mi_selectgroup ( editGroup ) ;
196 mi_setgroup ( rotorGroup ) ;
197
198 %%%%%%%%%%%%%%%%%%%%%%%%%%%%%%%%%%%%%%%%%%%%%%%%%%%%%%%%%%%%%%%%%%%%%%%%%%%
199 \frac{9\%}{8} crtanje statora
200 \frac{\%}{200}201 % U slucaju statora je i blocklabel koji obelezava unutrasnjost zleba deo
202 % 'edit ' grupe radi jednostavnosti (kod magneta ovo nije bilo moguce jer je
203 % potrebno da se smer magnetizacije menja naizmenicno ) . I ovde su uvedena
204 % pojednostavljenja koja, opet, ne uticu na tacnost rezultata. (Sirina zuba
205 % je konstantna, odnosno zub je sacinjen od dve paralelne linije.) Ipak,
_{206} % bilo je neophodno naci neke koordinater resavanjem jednacina (npr. Z12).
207 % Iskoriscena je simetrija zlebova i konjugacija kompleksnih brojeva kako
208\% bi se jednostavnije racunale koordinate (z16, Z18, Z19, Z20).
209 %%%%%%%%%%%%%%%%%%%%%%%%%%%%%%%%%%%%%%%%%%%%%%%%%%%%%%%%%%%%%%%%%%%%%%%%%%%
210
211 z8 = exp(1j * SSRad/2);212 \quad z13 = z8 \cdot exp(-1j * pi /2);213 a1 = angle (SRInner * z8 + STSpacing / 2 * z13);
214 z9 = exp(1j * a1);215 Z10 = SRInner * z9 + STBThick * z8:
216 z11 = z8 ∗exp(−1 j ∗STBDeg∗ pi /180) ;
217 Z12 = Z10+(STWidth/2−imag ( Z10 ) ) /imag ( z11 ) ∗ z11 ;
218
219 mi_zdrawarc ( SRInner, SRInner *z9, a1 *180/pi , maxseg1 ) ;
220 mi_zdrawline ( SRInner ∗z9 , Z10 ) ;
221 mi zdrawline (Z10, Z12);
222
223 \quad Z14 = SRSlots * z8:
224 Z15 = Z14 +(STWidth/2−imag (Z14 ) ) /imag ( z13 ) ∗ z13 ;
225
226 mi_zdrawline (Z12, Z15) ;
227 mi zdrawline (Z14, Z15);
228
229 z16 = exp(1j * SSRad);
230 Z18 = \text{conj}(Z10) * z16;
231 \quad Z19 = \text{conj} (Z12) * z16;232 \quad Z20 = \text{conj} (Z15) * z16;233
```

```
234 mi_zdrawarc ( SRInner * conj ( z9 ) * z16 , SRInner * z16 , a1 * 180/ pi , maxseg1 ) ;
235 mi_zdrawline ( SRInner * conj(z9) * z16 , Z18 ) ;
236 mi_zdrawline (Z18 , Z19 ) ;
237
238 mi_zdrawline (Z19 , Z20 ) ;
239 mi_zdrawline (Z20 , Z14 ) ;
240
_{241} mi zdrawline (Z10, Z18);
242
243 Z17 = (SRInner+SRSlots)/2*z8;244
245 mi_zaddblocklabel (Z17 )
246 mi_clearselected ;
_{247} mi z s e l e c t l a b e l (Z17);
248 mi_setblockprop (\langle Air ', 1, 0, 0, 0, \text{editGroup } , 0 \rangle;
249
250 mi_zcreateradius (Z15 , STCorner1 ) ;
251 mi_zcreateradius (Z20 , STCorner1 ) ;
252 mi_zcreateradius (Z12 , STCorner2 ) ;
253 mi_zcreateradius (Z19 , STCorner2 ) ;
254
255 mi_clearselected ;
256 mi_zselectarcsegment (Z12 ) ;
257 mi_zselectarcsegment (0.9 * Z15+0.1 * Z20) ;
258 mi_zselectarcsegment (Z19 ) ;
259 mi_zselectarcsegment (0.9 * Z20+0.1 * Z15) ;
260 mi_setarcsegmentprop ( maxseg3 , 0 , 0 , editGroup ) ;
261
262 mi_clearselected ;
263 mi_zselectarcsegment ( SRInner) ;
264 mi_zselectsegment ( SRInner ∗ z9 ) ;
265 mi_zselectsegment ((Z10+Z12) /2);
266 mi_zselectsegment ((212+Z15) / 2);
267 mi zselectsegment ( (Z15+Z14) / 2) ;
268 mi_zselectsegment (abs(Z10) * z8);
269 mi_zselectarcsegment ( SRInner ∗ z16 ) ;
270 mi_zselectsegment ( SRInner ∗ conj ( z9 ) ∗ z16 ) ;
271 mi zselectsegment ((Z18+Z19) /2);
272 mi zselectarcsegment (Z19);
273 mi zselectsegment ( (Z19+Z20) / 2) ;
274 mi zselectsegment ( (Z20+Z14) / 2 );
275
276 mi_setgroup ( editGroup ) ;
277
278 mi_selectgroup ( editGroup ) ;
279 mi_copyrotate2 (0 ,0 , SSDeg , SimNS−1 ,4) ;
280
```

```
281 mi selectgroup ( edit Group ) ;
282 mi_setgroup ( statorGroup ) ;
283284
285 %%%%%%%%%%%%%%%%%%%%%%%%%%%%%%%%%%%%%%%%%%%%%%%%%%%%%%%%%%%%%%%%%%%%%%%%%%%
286 % pode avanja materijala i granicnih uslova
287 \frac{0}{2}288 % Secifikacije materijala su uzete iz biblioteke integrisane u FEMM<sup>⊥</sup>u.
289 % Radijalni smer magnetizacije je definisan kao funkcija od theta, kao sto
290\% je opisano u uputstvu za FEMM.
291 %%%%%%%%%%%%%%%%%%%%%%%%%%%%%%%%%%%%%%%%%%%%%%%%%%%%%%%%%%%%%%%%%%%%%%%%%%%
299293 %%%%% blok labele (osim unutrasniosti zlebova)
294
295 z4 = \sqrt{sqrt}(z2*z3);296 R3 = (RRInner+ShR)/2;297
298 mi_zaddblocklabel (R3∗ z4 ) ;
299 mi_clearselected ;
300 mi z selectlabel (R3*z4);
301 mi_setblockprop ('1020 Steel', 1,0,0,0, rotorGroup, 0);
302
303 % magnetizacija
304 \quad Z5 = (RRInner+MROuter)/2*z4;305 for i=1:SimNP306 mi_zaddblocklabel (Z5 ) ;
307 mi_clearselected ;
308 mi z s e lect label (Z5);
309 mi_setblockprop ( 'NdFeB 32 MGOe' , 1 , 0 , 0 , ...
\text{310} s p r in t f ( ' theta+%i ', mod( i +1,2) *180), rotor Group, 0);
311 Z5 = Z5 \cdot \exp(1j \cdot \text{PPRad});
312 end
313
314 Z6 = (R1+RROuter)/2*sqrt(z2);315 Z7 = (R2 + SRInner + STBThick) / 2 * z8;316
317 mi_zaddblocklabel (Z6 ) ;
318 mi_clearselected ;
319 mi z s e l e c t l a b e l (Z6);
320 mi_setblockprop ('Air', 1, 0, 0, 0, 0, 0, 0);
321
322 mi_zaddblocklabel (Z7 ) ;
323 mi_clearselected ;
324 mi z s e lectlabel (Z7):
325 mi_setblockprop (\langle Air \rangle, 1,0,0,0, statorGroup,0);
326
327 \text{ R4} = (\text{SRSlots+SROuter})/2;
```

```
328 mi_zaddblocklabel (R4∗ z4 ) ;
329 mi_clearselected ;
330 mi z s e l e c t l a b e l (R4*z4);
331 mi_setblockprop ( 'M−19 Steel', 1,0,0,0, statorGroup, 0);
332
333 %%%%%% boudary conditions
334
335 mi_clearselected ;
336 mi_zselectarcsegment (ShR) ;
337 \text{ mi\_setarcsegmentprop (maxseg2, 'A=0', 0, rotorGroup)};
338 mi_clearselected ;
339 mi_zselectarcsegment ( SROuter) ;
340 mi_setarcsegmentprop (maxseg2, 'A=0', 0, statorGroup) ;
341
342 mi_clearselected ;
343 mi_zselectsegment (ShR) ;
344 mi_zselectsegment (ShR∗ z1 ) ;
345 mi_setsegmentprop ( 'apbc1' , es_iron , 0 , 0 , rotorGroup ) ;
346
347 mi_clearselected ;
348 mi_zselectsegment (R1) ;
349 mi_zselectsegment (R1∗ z1 ) ;
350 mi_setsegmentprop ( ' apbc2 ' , es_air , 0 , 0 , rotorGroup ) ;
351
352 mi_clearselected ;
353 mi_zselectsegment (R2) ;
354 mi_zselectsegment (R2∗ z1 ) ;
355 mi_setsegmentprop ( ' apbc3 ' , es_air , 0 , 0 , statorGroup ) ;
356
357 mi_clearselected ;
358 mi_zselectsegment ( SROuter) ;
359 mi_zselectsegment ( SROuter∗ z1 ) ;
360 mi_setsegmentprop ( ' apbc4 ' , es_iron , 0 , 0 , statorGroup ) ;
361
362 mi_clearselected ;
363 mi_zselectarcsegment (R1) ;
364 mi_setarcsegmentprop (maxseg1, 'gapslide', 0, rotorGroup);
365 mi_clearselected ;
366 mi_zselectarcsegment (R2) ;
367 mi_setarcsegmentprop (maxseg1, 'gapslide', 0, statorGroup);
368
369 mi_clearselected ;
370 if nargin > 2371 fn = varargin {1};
372 if stromp(fn, 'default')373 fn = sprintf ( 'motor %i %i . fem ' ,S , 2*p) ;
374 end
```

```
375 mi_saveas(\text{fn});
376 end
377 mi_minimize ;
378 mi_restore ;
379
380 end
 1 function torquef(S, p, fig)2 %%%%%%%%%%%%%%%%%%%%%%%%%%%%%%%%%%%%%%%%%%%%%%%%%%%%%%%%%%%%%%%%%%%%%%%%%%%
 3 %
 4 % Funkcija za racunanje cogging momenta sinhrone masine sa stalnim
 5 % magnetima u FEMM42. Moguce je proizvoljno menjati broj pari polova p
 6 % i broj zlebova S. Simulira se cogging momenat tako sto se menja osobina
 7 % granicnog uslova koji opisuje zazor. Parametar fig je oznaka figure na
 8 % kojoj treba da se iscrta talasni oblik.
 9 %
10 % Filip Cvejic
11 %
12 %%%%%%%%%%%%%%%%%%%%%%%%%%%%%%%%%%%%%%%%%%%%%%%%%%%%%%%%%%%%%%%%%%%%%%%%%%%
13
14 % nacrtaj motor
15 motorf(S, p);
16
17 % sacuvaj kao privremeni file za svaki slucaj
18 mi_saveas('tmp1.fem');
19 %%
20 \text{ n} = 100; % broj koraka simulacije
21 torque = \text{zeros}(1,n);
22 aend = 360/S; % maksimalni ugao rotacije
23 dtheta = aend/n:
24 theta = 0;
25
26 % prikaz progresa
27 wb = waitbar (0, sprintf ('Working \dots % i\% (\% i/\% i) ', 0, 0, n) , \dots28 'Name', sprintf ('Progress (\% \text{ideg})', aend));
29
30 for i=1:n31 mi analyze (1); % a naliziraj, sakrij prozor sa progresom
32 mi loadsolution; \% ucitaj resenje analize
\text{degree}(i) = \text{mo\_gapintegral}(\text{'gapsilde'}, 0);
\% izracunaj momenat
35 theta = theta + dtheta; % rotiraj za korak
36 mi_modifyboundprop ( ' g a p s lide', 10, theta);
37 waitbar (i/n, w, \text{spring f}('Working ... %i\% (%i/\%i) ', fix(100*i/n), i, n));38 % os ve i progres
39 end
40 \text{close}(\text{wb}); % zatvori pozor sa progresom kad zavrsis
```

```
41 %%
42 k=2;43 t1=torque ;
44 f o r i =1:k−1
45 t1=[t1, \text{torque}]; \%#ok<AGROW>
46 end
47
48 % prikaz talasnog oblika momenta
49 figure (fig);
50 hold on ;
51 \text{ plot}( \text{linspace}(0, k* and, k*n), t1);52 xlim ([0, k*aend]);
53
54 % vrati rotor u pocetni polozaj
\delta<sup>55</sup> mi_modifyboundprop ( ' g a p s l i d e ' ,10,0) ;
56
57 mo_close ;
_1 function a=a n a litika (S, p, varargin)2 %%%%%%%%%%%%%%%%%%%%%%%%%%%%%%%%%%%%%%%%%%%%%%%%%%%%%%%%%%%%%%%%%%%%%%%%%%%
3 %
4 % Funkcija za racunanje cogging momenta sinhrone masine sa stalnim
5 % magnetima. Moguce je proizvolino menjati broj pari polova p i broj
6 % zlebova S. Simulira se cogging momenat tako sto se menja osobina
7 % granicnog uslova koji opisuje zazor.
8 %
9 % Filip Cvejic
10 %
11 %%%%%%%%%%%%%%%%%%%%%%%%%%%%%%%%%%%%%%%%%%%%%%%%%%%%%%%%%%%%%%%%%%%%%%%%%%%
12
13 % ulazni parametri
14 u0=4e−7∗pi ;
15 R=24.8 e −3;
16 \text{ L}=0.07;
17 \text{ beta} = 0.2045;18 \text{ beta} A = 0.15;
19 Bm=0.96;
20
h=20;22 \text{ N} = 1000:
23 NZS=lcm (2*p, S);
24 \text{ j}0=\frac{\text{NZS}}{(2*p)};
25 \text{ i } 0 = NZS/S;26 Mem=0;
27
28 % mehanicki ugao
29 tetaM=linspace (0, (2*2*pi)/(2*p*pi), N);
```

```
31 % proracun koef. Furijeovog reda za velicine A i delta za prvih h harmonika
32 for pom=1:1:hi=i\rightarrowpom;
j=j0 * pom;35
36 a i <del>−−</del>R/(2 * S * i <sup>-</sup>2) *(1+ cos (2 * pi * i * beta ) − s in (2 * pi * i * beta ) /( pi * i * beta ) ;
37 bi=R/(2*S*i<sup>-2</sup>) *((1−cos (2* pi*i* beta))/( pi*i* beta )-sin (2* pi*i* beta));
38 fi deltai=\frac{\text{atan2(bi, ai)}}{s}39 \quad \text{delta} = \text{abs}(\text{ai}+1\text{j}*\text{bi});40
41 Aj=−2∗Bm<sup>\hat{ }</sup>2/(pi* j<sup>\hat{ }</sup>1.65) * sin (betaA* pi* j);
42 fi A_j = 0;
43
44 fi i j=fi deltai-fi Aj;
45 Mem_add=−pi ∗R∗L/u0∗ d e l t a i ∗Aj∗p∗ j ∗ s i n (2∗p∗ j ∗tetaM−f i _ i j ) ;
46 Mem=Mem+Mem_add;
47 end
48
49 % skiciramo cogg. torque ili vracamo amplitudu
50 \text{ if} (nargin == 3)51 Mem = circshift (Mem, 453);
52 figure (varargin \{1\});
53 plot (57.33∗ tetaM ,Mem) ;
54 e l s e
55 \qquad \qquad a=\frac{\text{max}}{\text{Mem}};
56 end
57 end
1 function mi_zaddblocklabel (Z)
\Omega3 mi_addblocklabel (real (Z), imag(Z));
1 function mi_zcreateradius (Z , r )
2 mi \text{createst radius} (\text{ real } (Z), \text{imag} (Z), r )1 function mi_zdrawline ( z1 , z2 )
2
x1 = \text{real}(z1):
4 y1 = \text{imag}(z1);x^2 = \text{real}(z^2);6 y^2 = \text{imag}(z^2);7
             mi_addnode (x1, y1) ;
9 \text{mi\_addnode}(x2, y2);10 mi_addsegment(x1, y1, x2, y2);
1 function mi_zdrawarc ( z1 , z2 , angle , maxseg )
```
30

```
x1 = \text{real}(z1);4 y1 = \text{imag}(z1);x^2 = \text{real}(z^2);6 y2 = \text{imag}(z2);7
      mi_addnode (x1, y1) ;
9 mi_addnode (x2, y2) ;
10 mi_addarc (x1, y1, x2, y2, angle, maxseg);
1 function z=mi_zselectarcsegment (Z)
2
\sum_{z=mi\_selectarcsegment(\text{real}(Z),\text{imag}(Z));
1 function z=m i _zselectlabel(Z)
\overline{2}\sum z=\text{mi} \text{ selected} ( \text{real} (Z) , \text{imag} (Z) ) ;1 function z=mi_zselectsegment (Z)
2 z = mi\_selectsegment(r e a l (Z), imag(Z));1 %%%%%%%%%%%%%%%%%%%%%%%%%%%%%%%%%%%%%%%%%%%%%%%%%%%%%%%%%%%%%%%%%%%%%%%%%%%
2 %
3 % main .m
4 %
5 % Skripta za formiranje tabele sa vrednostima amplitude cogging momenta
6\% za razmatrani opseg S i p (na osnovu analitickog modela) i generisanje
7 % grafika sa talasnim oblicima cogging momenta odredjenim pomocu
8 % analitike i softverskog alata FEMM42 za cetiri karaktersiticne masine.
9 % Skripta poziva MATLAB funkcije za analiticko modelovanje cogging
10 % momenta i elektromagnetsku anaizu masine u FEMM42.
11 %
12 % Filip Cvejic
13 %
14 %%%%%%%%%%%%%%%%%%%%%%%%%%%%%%%%%%%%%%%%%%%%%%%%%%%%%%%%%%%%%%%%%%%%%%%%%%%
15
16 clear vars
17 \text{ close all}18 clc
19
20 Mem max=zeros (8, 9);
21 for p=1:1:922 for S=6:6:4823 if (p==1)24 Memmax(S/6, p) = f i x (S);
25 e l s e
26 i f (S/6<p−1)
27 Mem_max(S/6, p) = 0;
```
2

```
28 e l s e
29 Mem_max(S/6, p)=a n a l i t i k a (S, p−1);
30 end
31 end
32 end
33 end
34 digits (2);
35 \text{ pom2} = \text{lates} (\text{vpa} (\text{Mem} \text{max}));
36 pom2= strrep (pom2, ' 0 ', ' − ');
37 \text{ pom2} = \text{strrep}(\text{pom2}, \text{'}.0 \text{'}, \text{'});
38 \text{ pom2} = \text{strrep} (\text{pom2}, '0\langle ', ', '-\rangle');
39
40 % referentni motor
41 p=3:
42 \quad S=18;
43 a=1;
44 analitika(S, p, a);
45 torquet(S, p, a);
46 x l a b e l (' \ theta_{m} [\circ ]');
47 y label ('M \{em\} [Nm]');
48
49 % motor s6p2
50 p=1;
51 S=6;52 a=2;
53 an alitika(S, p, a);
54 torquef(S, p, a);
55 x label (' \theta_{m} [ \circ i r c ] ' );
56 y label ('M \{\text{em}\} [Nm]');
57
58 % motor s48p2
59 p=1;
60 S=48;61 \text{ a}=3:
62 analitika(S, p, a);
63 torquef(S, p, a);
64 x l a b e l ( ' \ theta {m} [ \ c i r c ] ' ) ;
65 y label ( 'M_{em} [Nm] ');
66
67 % motor s48p16
68 p=8;
69 S=48;
70 a=4;
71 analitika(S, p, a);
72 torquef (S, p, a);
73 x l a b e l ( ' \ theta {m} [ \ circ ] ' );
74 y label ( 'M_{em} [Nm] ');
```